# **Incremental GC for Ruby interpreter**

Koichi Sasada ko1@heroku.net

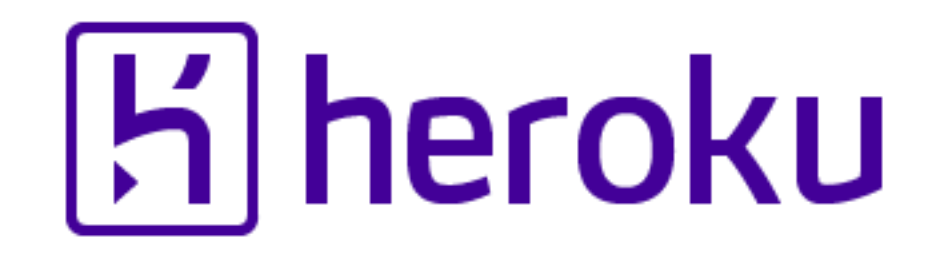

# 2014

### Very important year for me

# 10th Anniversary

# $10th$ Anniversary **YARV development (2004/01-) First presentation at RubyConf 2004**

# Garbage Collection Improvements **Good throughput and short pause time Ruby 2.2 will be released soon.**

#### RGenGC: Micro-benchmark

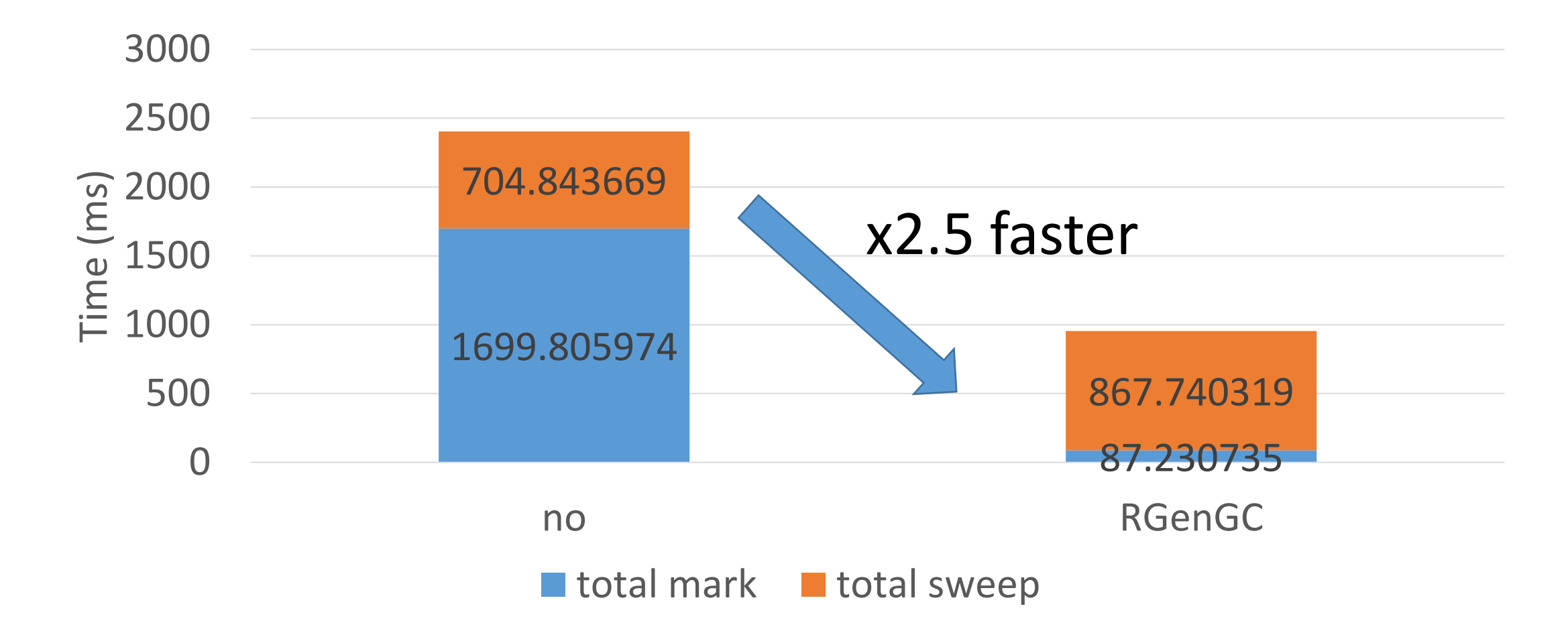

#### RGenGC: Pause time

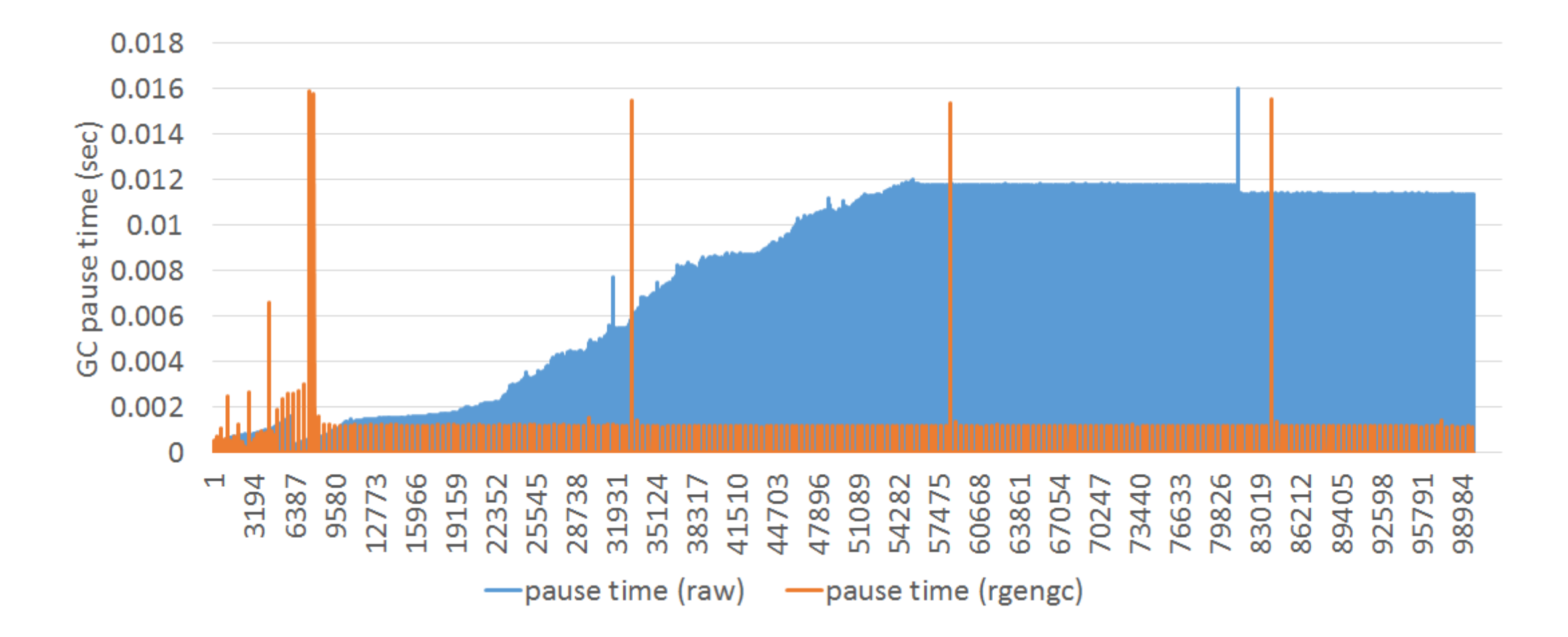

#### Today's topic

•Use incremental GC algorithm for major GC to reduce long pause time

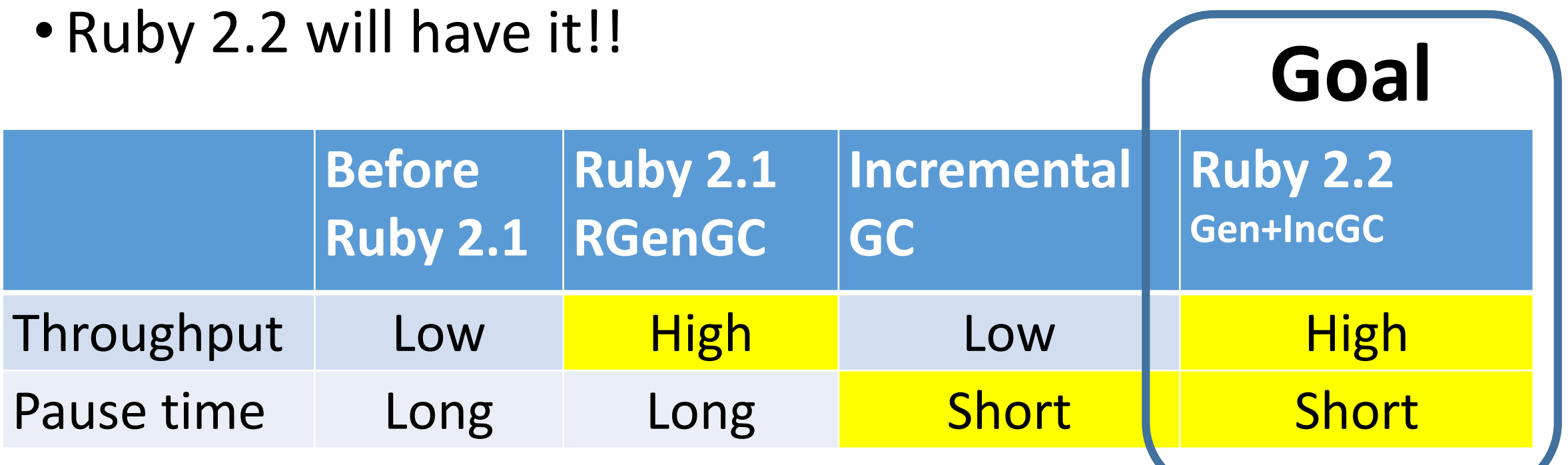

#### Achievements: RGenGC+RincGC

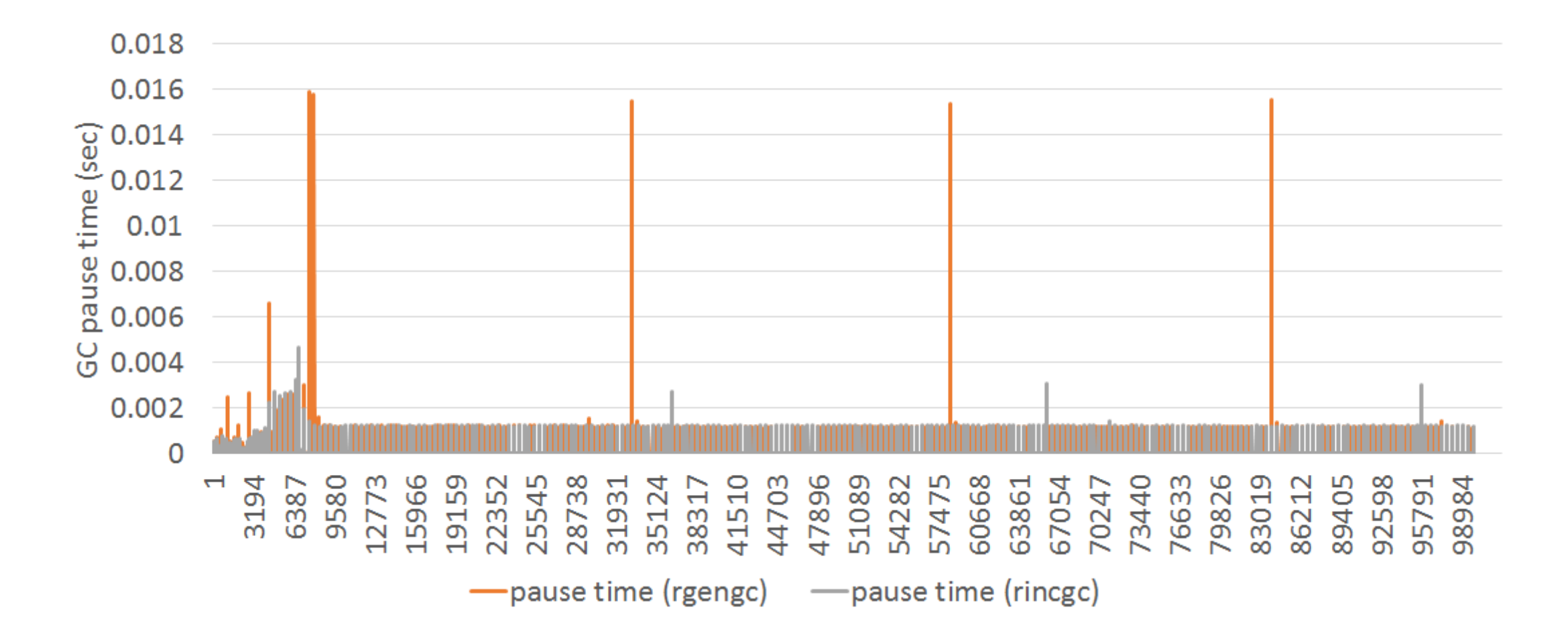

#### Who am P Koichi Sasada as a Programmer

- CRuby committer since 2007/01
- •Original YARV developer since 2004/01
- From Japan

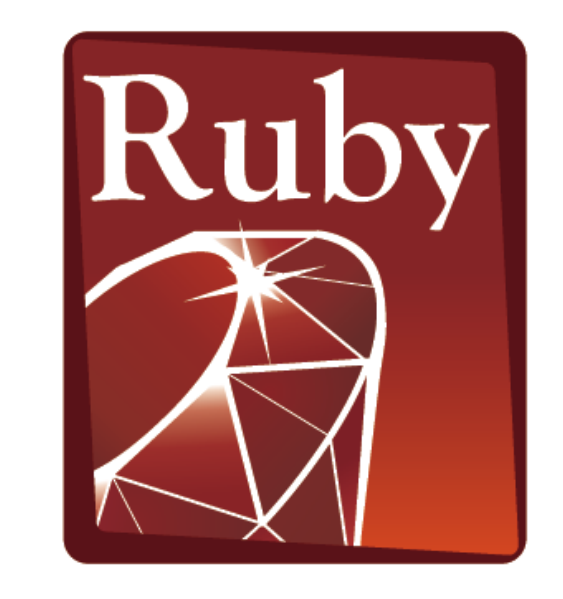

**PROGRAMMING** Language

#### Who am I? Koichi Sasada as a Employee

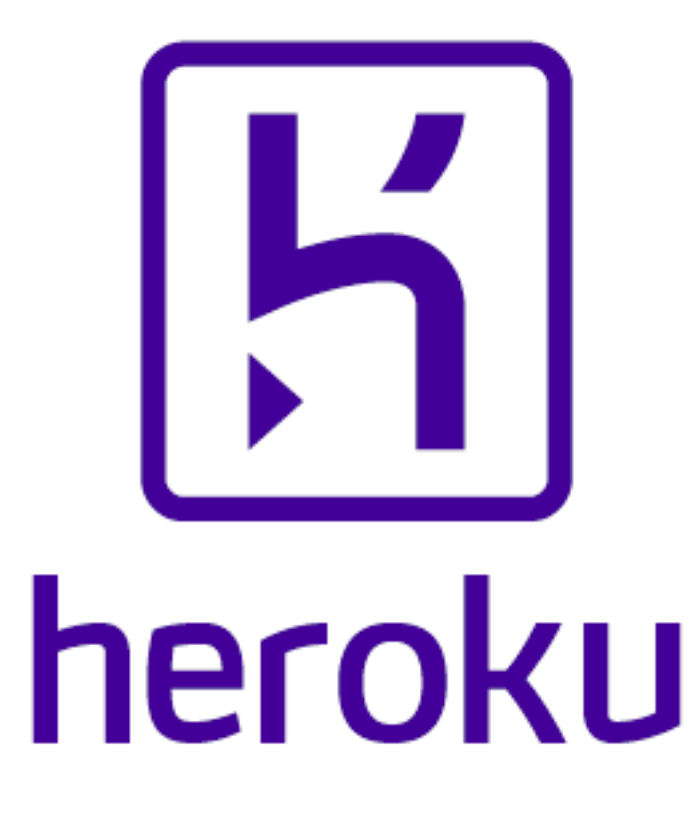

#### Who am I? Koichi Sasada as a Employee

- A member of Matz team
	- Full-time CRuby developer
	- Working in Japan
	- Mission of our team is to improve "**QUALITY"** of CRuby interpreter

# Upcoming Ruby 2.2 What's next?

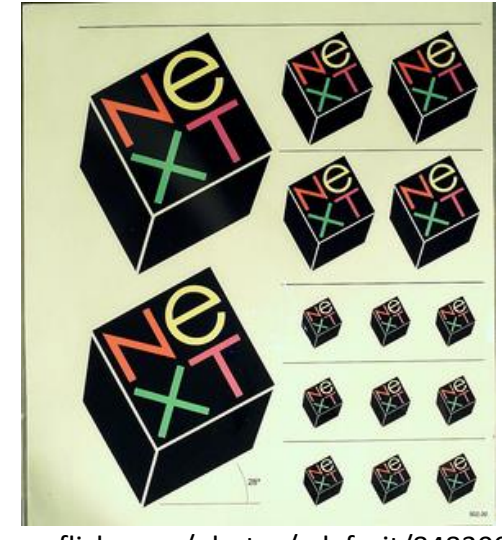

http://www.flickr.com/photos/adafruit/8483990604

Ruby 2.2 Syntax

•No notable changes (maybe)

• Symbol key of Hash literal can be quoted • {"foo-bar": baz}#=> {:"foo-bar" => baz} #=> not {"foo-bar" => baz} like JSON

#### TRAP: easy to misunderstand

#### Ruby 2.2 Classes and Methods

- Some methods are introduces
	- Kernel#itself
	- String#unicode\_normalize
	- Etc.nprocessors
	- •…

#### Ruby 2.2 Internal changes

- Remove obsolete C-APIs
- Hide internal definitions of data type

#### Ruby 2.2 Improvements

- Improve GC
	- Symbol GC
	- 4 ages generational GC
	- Incremental GC (today's topic)
- Improve the performance of keyword parameters
- Use frozen string literals if possible

Ruby 2.2 Symbol GC

> before = Symbol.all\_symbols.size 1\_000\_000.times{|i| i.to\_s.to\_sym} # Make 1M symbols after = Symbol.all\_symbols.size; p [before, after]

# Ruby 2.1

#### **#=> [2\_378, 1\_002\_378] # not GCed**

# Ruby 2.2 (dev)

### **#=> [2\_456, 2\_456] # GCed!**

#### Ruby 2.2 Fast keyword parameters

# time of this program

def foo(k1: nil, k2: nil, k3: nil, k4: nil, k5: nil, k6: nil) 10\_000\_000.times{foo(k1: 1, k2: 2, k3: 3, k4: 4, k5: 5, k6: 6)}

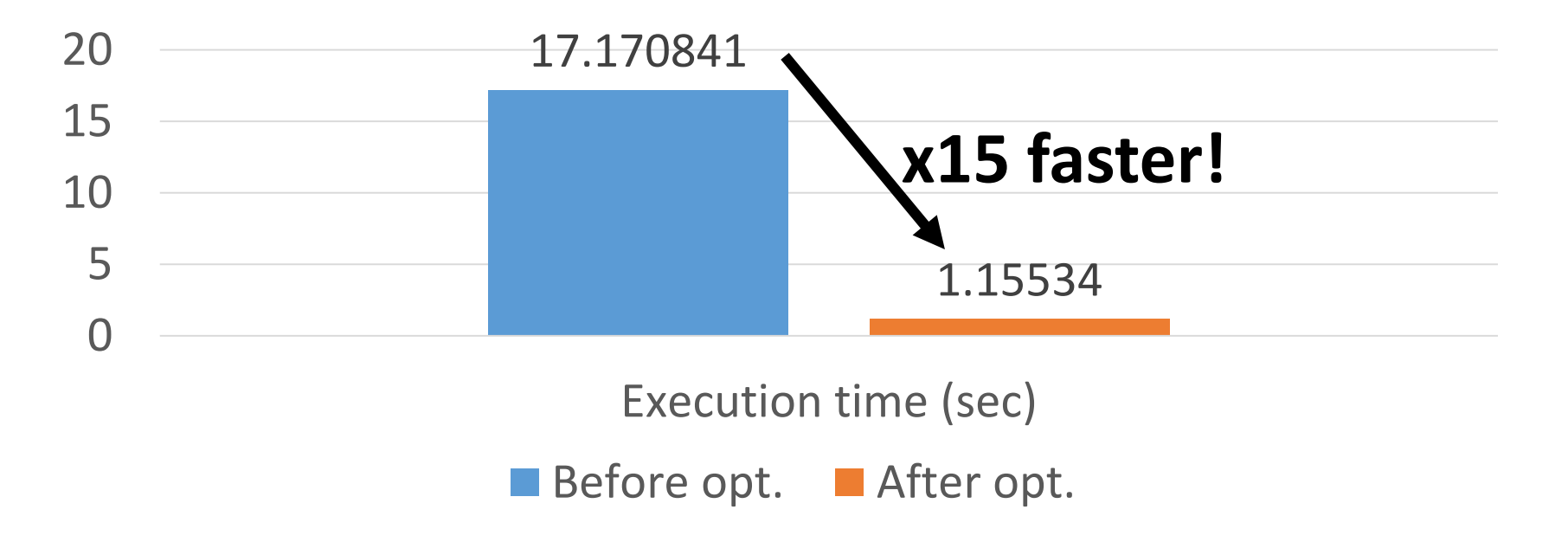

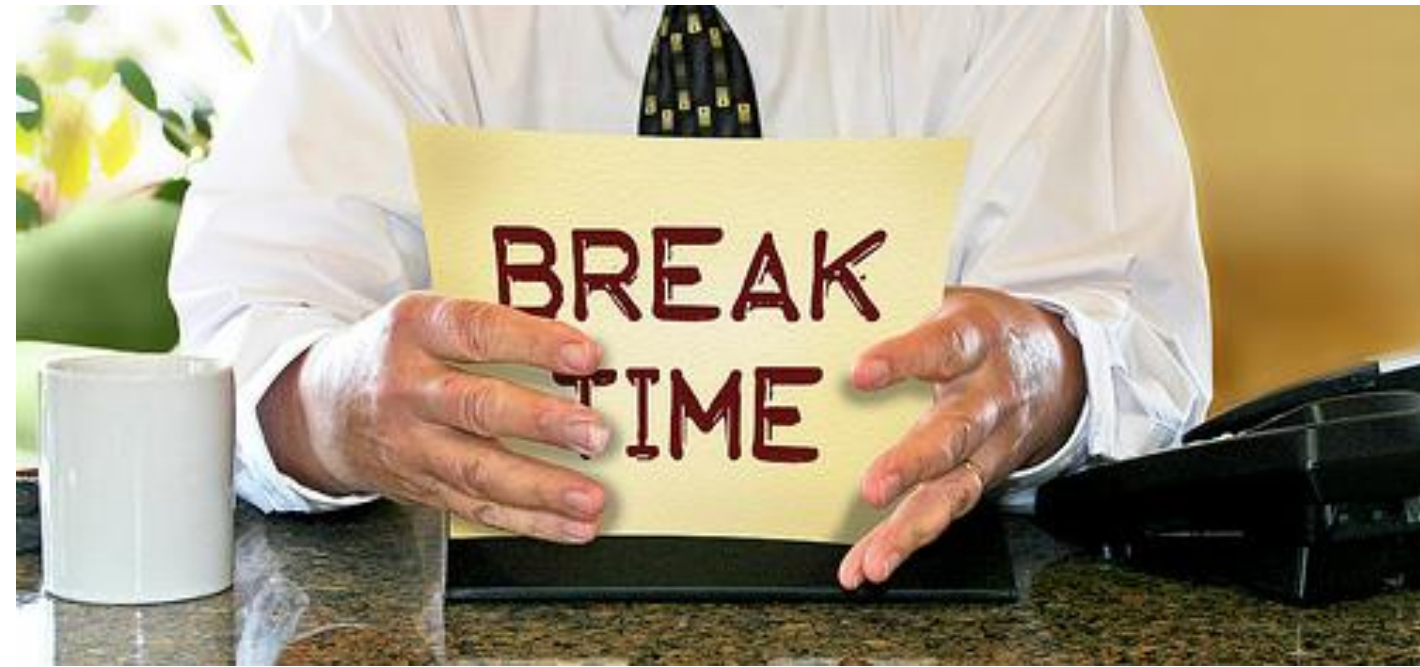

http://www.flickr.com/photos/donkeyhotey/8422065722

Break

### Garbage collection The automatic memory management

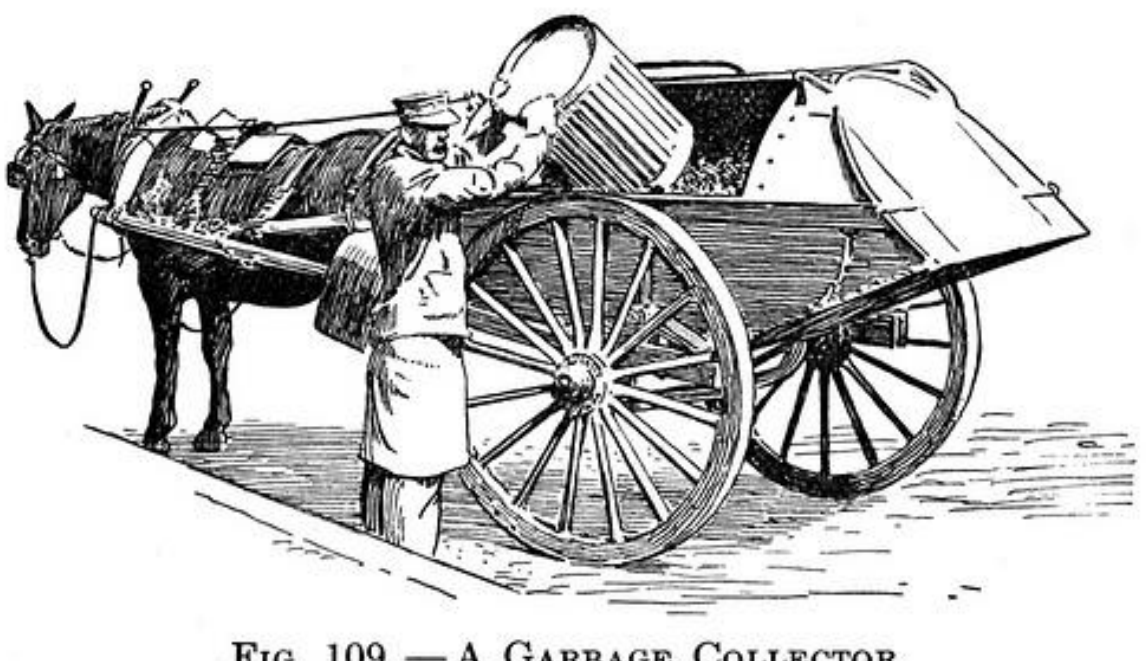

FIG. 109. - A GARBAGE COLLECTOR. http://www.flickr.com/photos/circasassy/6817999189/

### History of CRuby's GC

- 1993/12 Ruby 0.9: Conservative mark and sweep GC
	- Simple algorithm
	- Easy to implement C extensions
- 2011/10 Ruby 1.9.3: Lazy sweep
	- To reduce pause time on sweep
- 2013/02 Ruby 2.0: Bitmap marking
	- To make CoW friendly
- 2013/12 Ruby 2.1: RGenGC
	- To improve throughput 22

#### Since birth of Ruby Simple Mark & Sweep

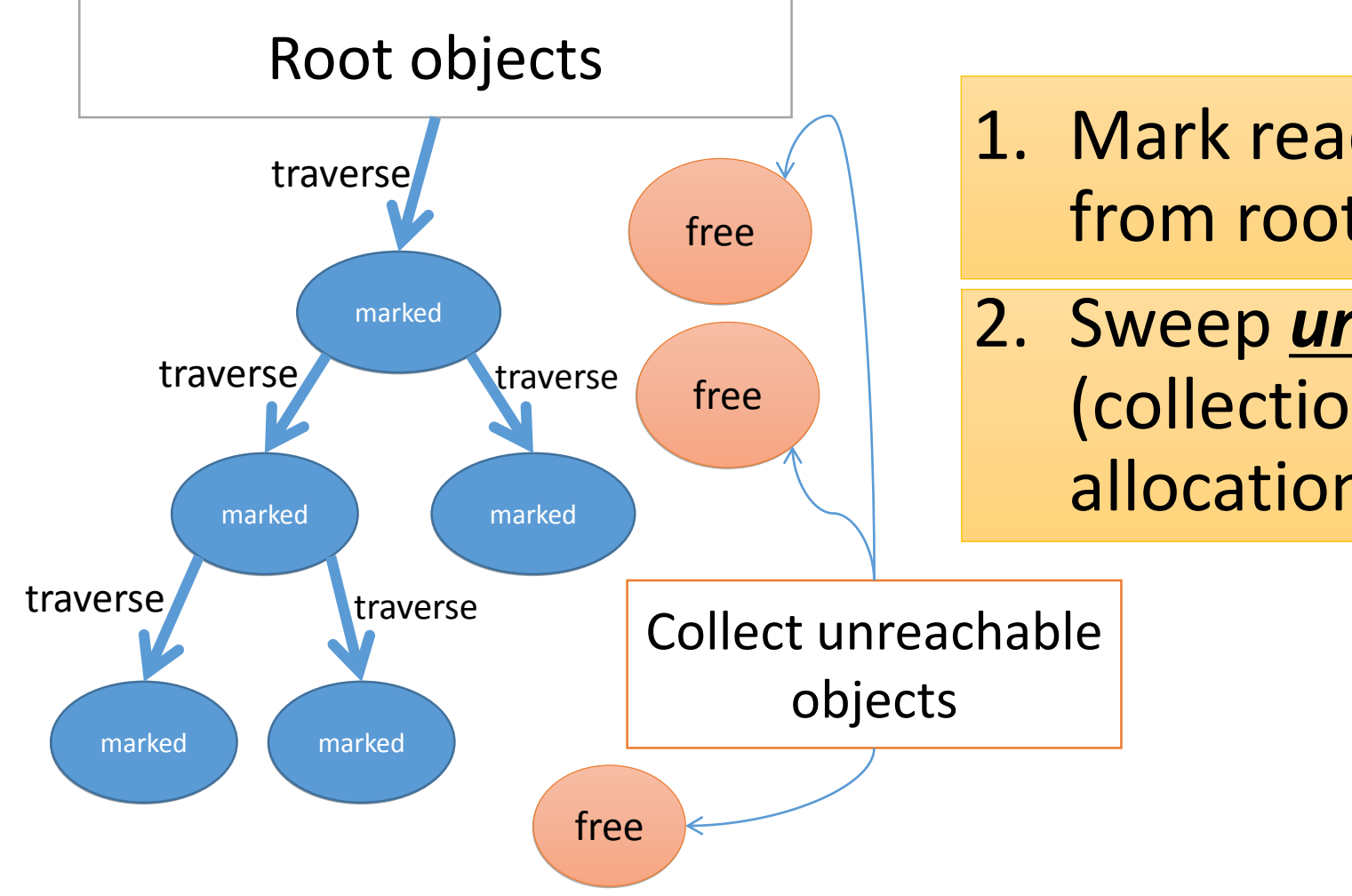

1. Mark reachable objects from root objects

2. Sweep *unmarked* objects (collection and deallocation)

#### Since Ruby 2.1 RGenGC

• Weak generational hypothesis:

#### **"Most objects die young"**

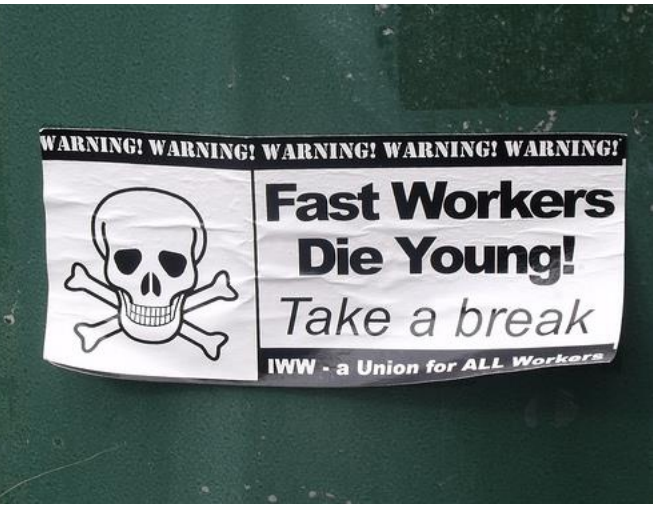

http://www.flickr.com/photos/ell-r-brown/5026593710

#### **→ Concentrate reclamation effort**

#### **only on the young objects**

K.Sasada: Incremental GC for Ruby interpreter, RubyConf2014 24

#### Since Ruby 2.1 RGenGC

- Separate young generations and old generations
	- Create objects as youngest generation
	- Promote to old generations after surviving GCs
- Many minor GC and rare major GC
	- Usually, GC on only young space (minor GC)
	- GC on both spaces if no memory (major/full GC)

### *→ Improve total throughput*

#### Since Ruby 2.1 RGenGC [Minor M&S GC]

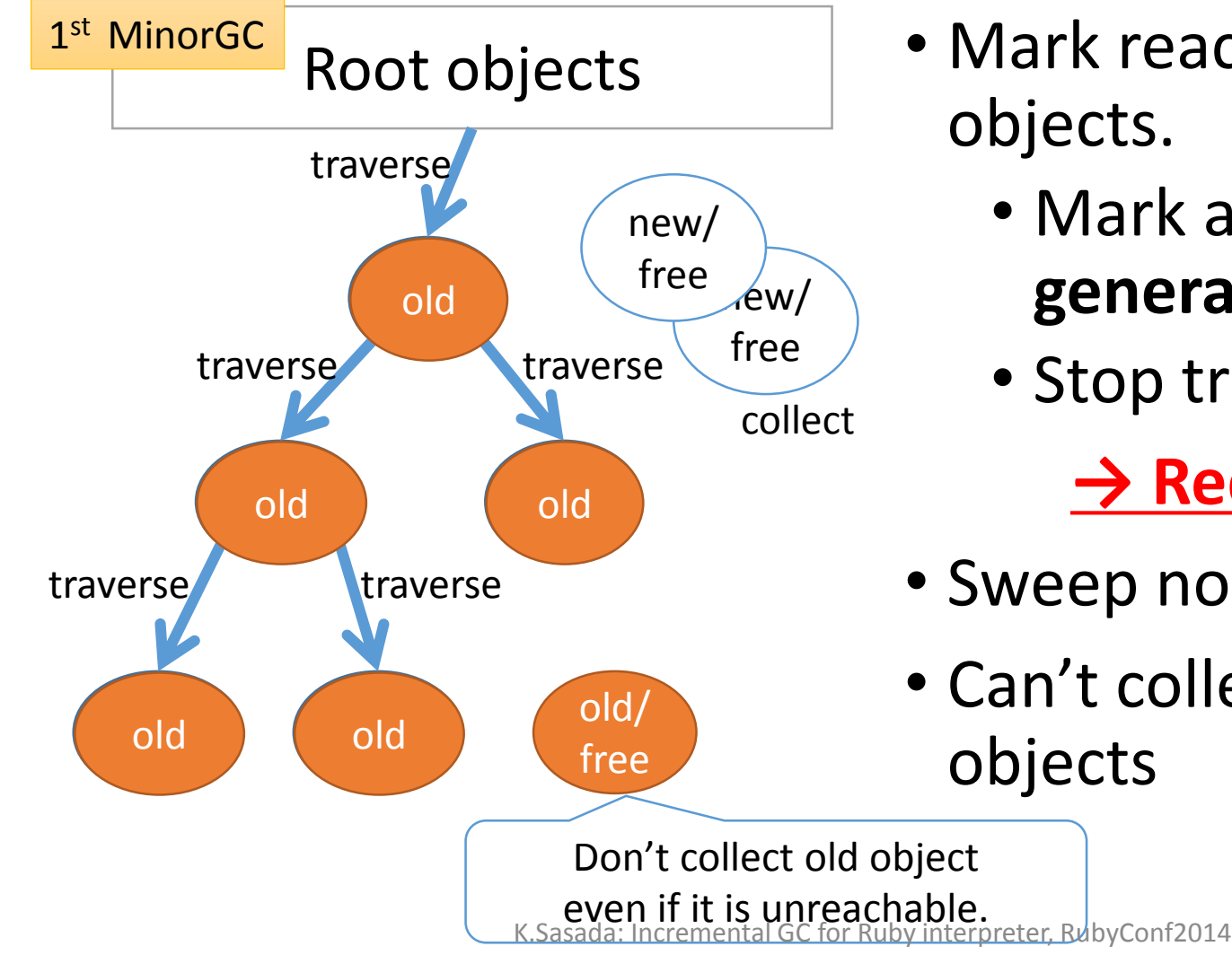

- Mark reachable objects from root objects.
	- Mark and **promote to old generation**
	- Stop traversing after old objects

**→ Reduce mark overhead**

- Sweep not (marked or old) objects
- Can't collect Some unreachable objects

#### Since Ruby 2.1 RGenGC [Minor M&S GC]

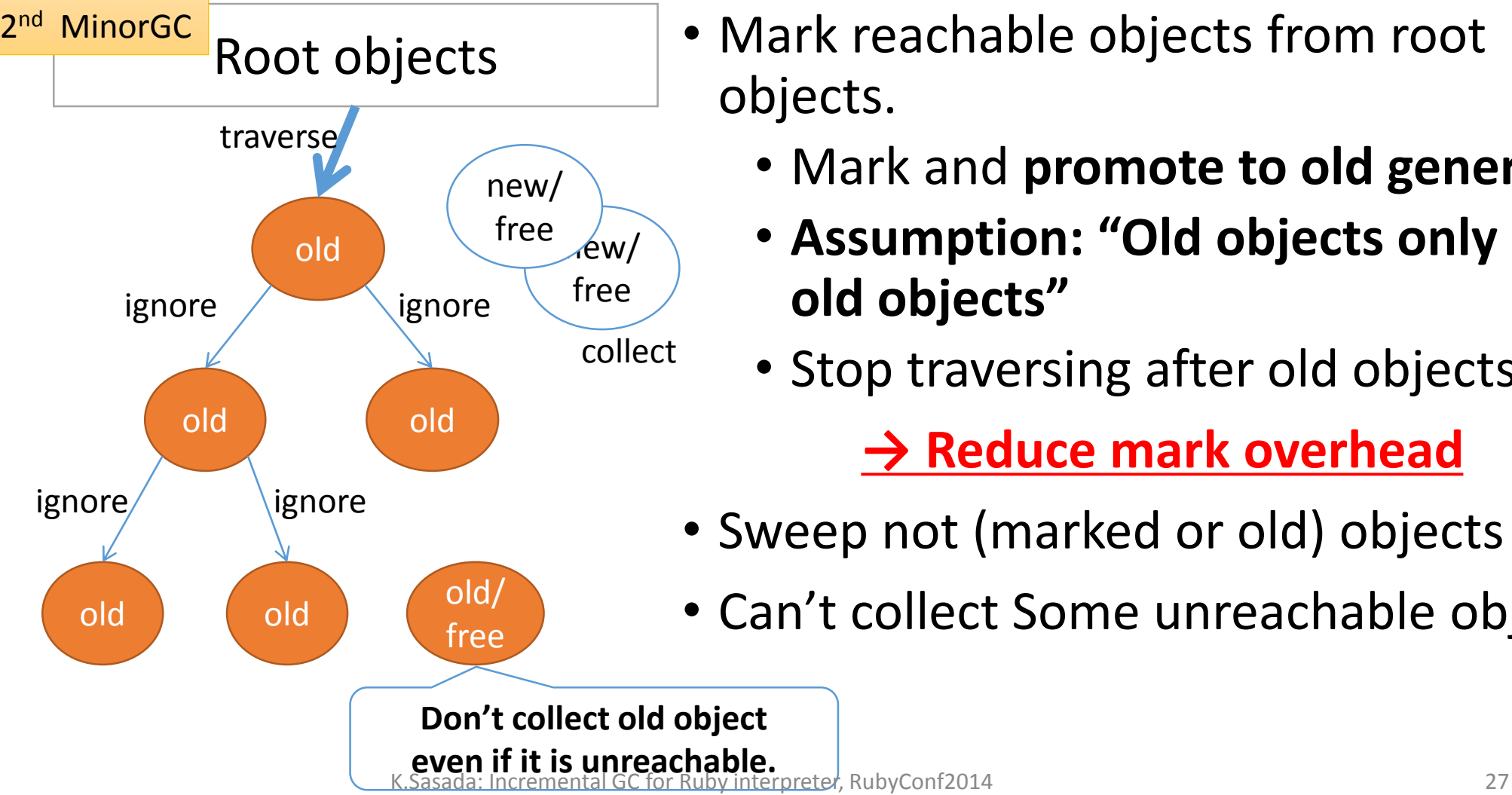

- Mark reachable objects from root objects.
	- Mark and **promote to old generation**
	- **Assumption: "Old objects only refer old objects"**
	- Stop traversing after old objects

**→ Reduce mark overhead**

- Sweep not (marked or old) objects
- Can't collect Some unreachable objects

#### Since Ruby 2.1 RGenGC [Remember set]

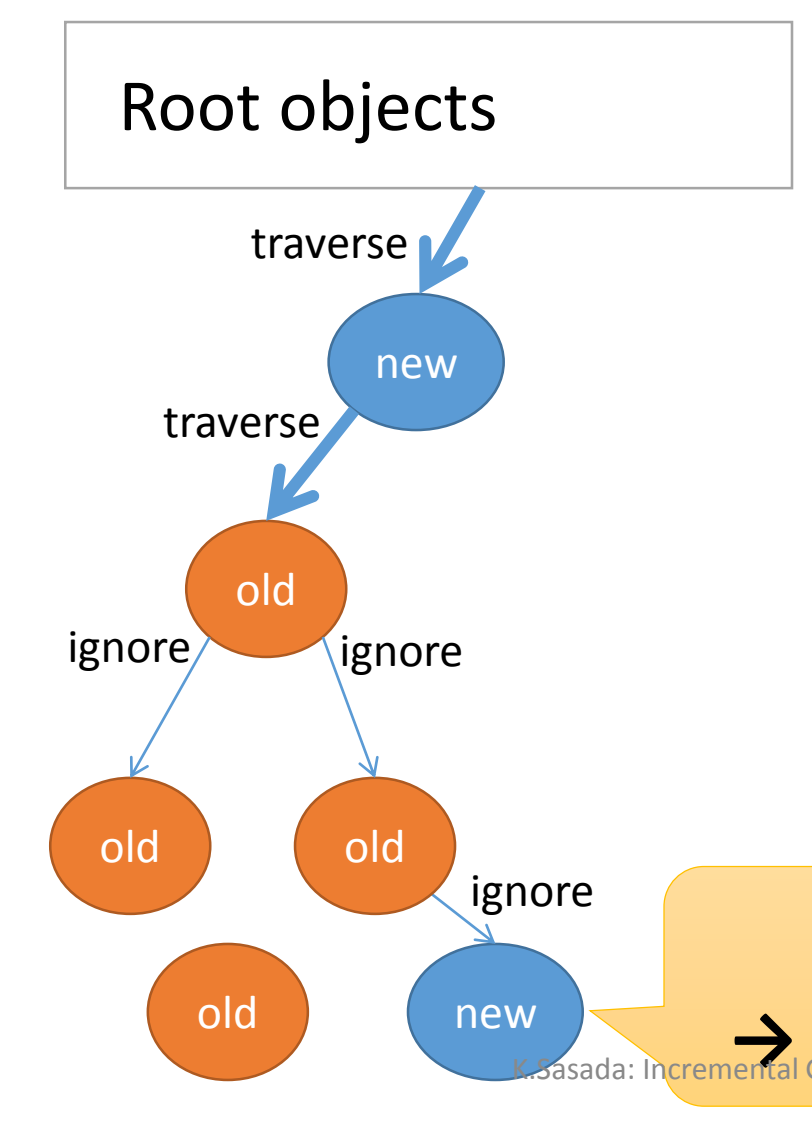

- **Assumption: "Old objects only refer old objects"**
- However **old objects can refer young objects** by adding reference from old to new objects
- $\rightarrow$  Ignore traversal of old object

#### **→ Minor GC causes marking leak!!**

• Because minor GC ignores referenced objects by old objects

**Can't mark new object! Massada: Incremental GC for RubyTitterprets, RubyConf28. Object! (Critical BUG)**<sub>28</sub>

#### Since Ruby 2.1 RGenGC [Remember set]

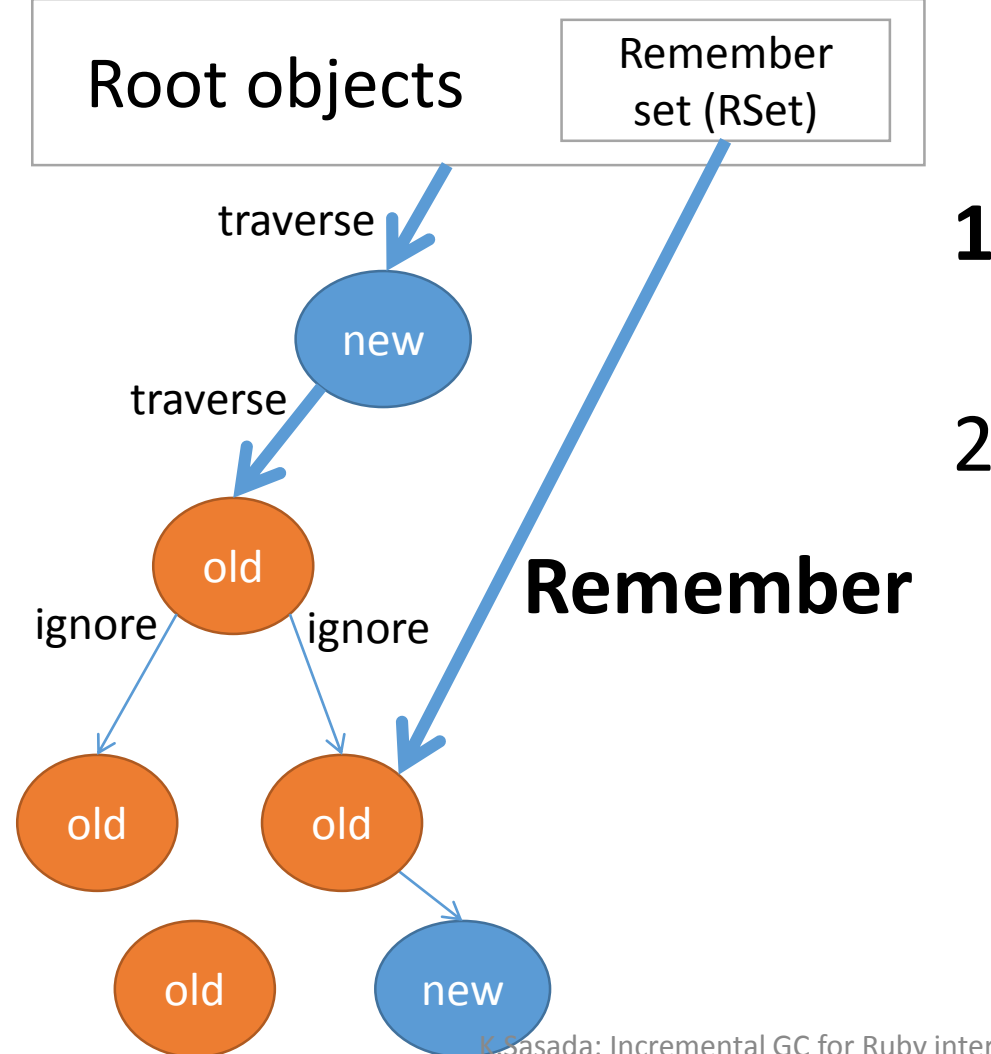

- **1. Detect** creation of an [old->new] type reference
- 2. Add an [old object] into **Remember set (RSet)** if an old object refer new objects

#### Since Ruby 2.1 RGenGC [Remember set]

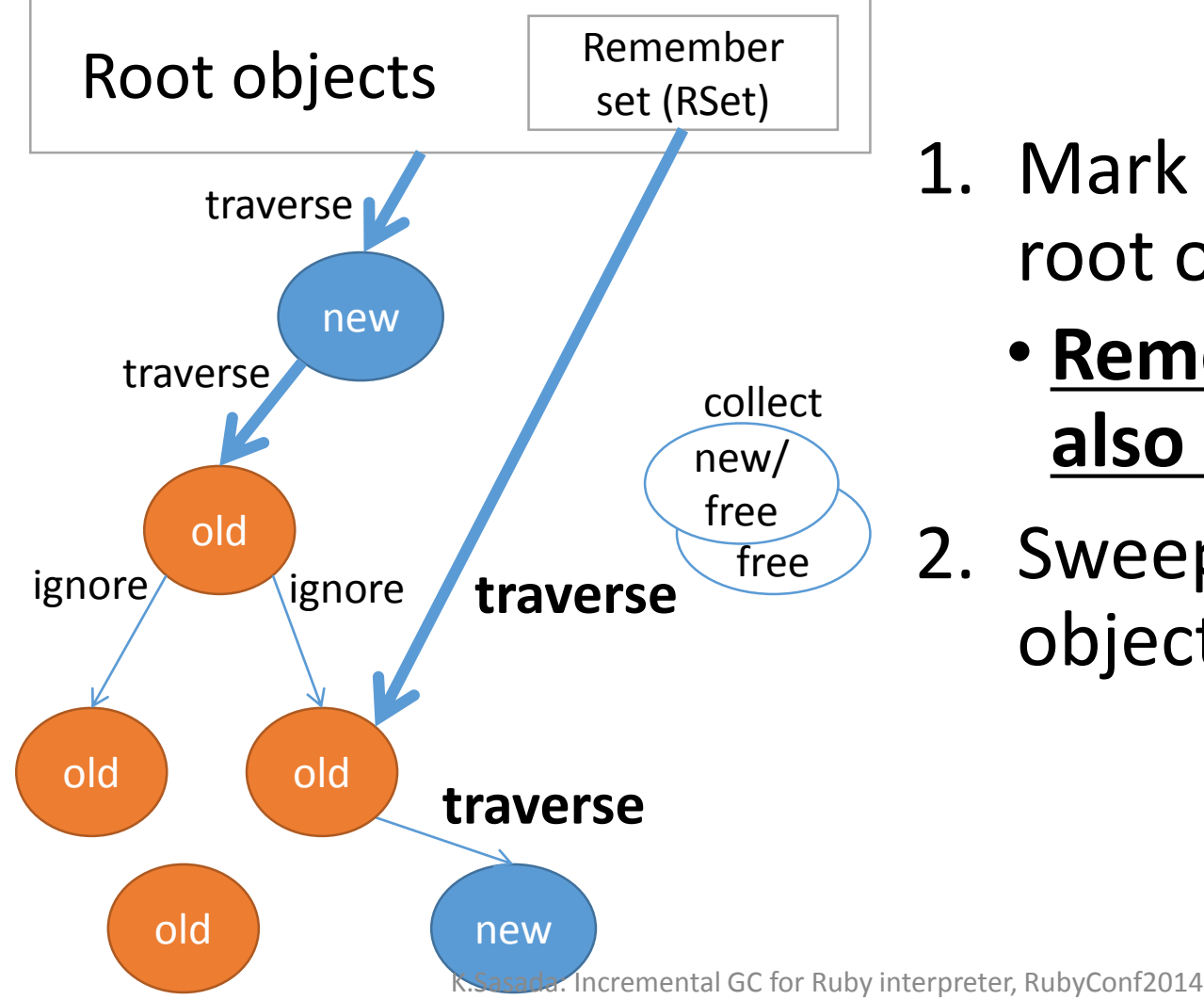

- 1. Mark reachable objects from root objects
	- **Remembered objects are also root objects**
- 2. Sweep not (marked or old) objects

#### Since Ruby 2.1 RGenGC [Write barrier]

• To detect [old→new] type references, we need to insert **"Write-barrier"** into interpreter for all "Write" operation

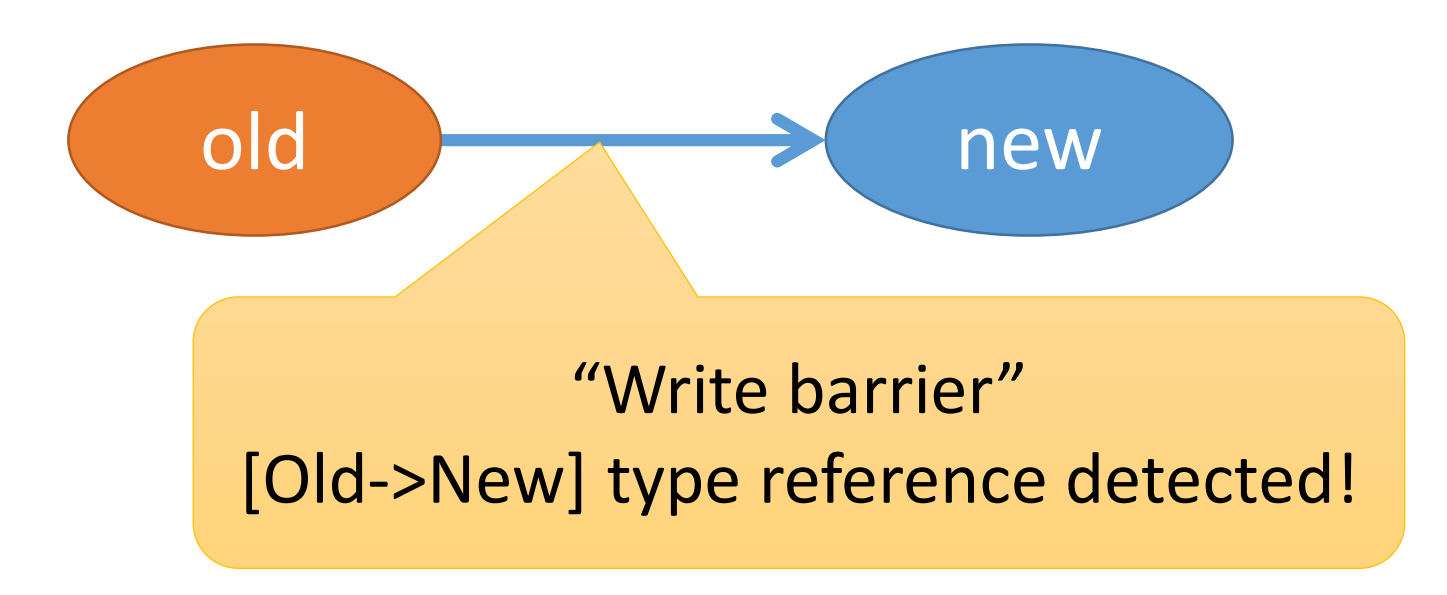

#### Since Ruby 2.1 RGenGC: Challenge

- Trade-off of Speed and Compatibility
	- Introducing "Write barriers" completely is very hard
	- Can we achieve both **speed-up w/ GenGC** and **keeping compatibility?**

#### Since Ruby 2.1 RGenGC: Key idea

# Introduce **WB unprotected objects**

#### Since Ruby 2.1 RGenGC: Key idea

- Separate objects into two types
	- WB protected objects
	- WB unprotected objects
- Decide this type at creation time
	- A class care about  $WB \rightarrow WB$  protected object
	- A class don't care about  $WB \rightarrow WB$  unprotected object

### Since Ruby 2.1 RGenGC: Key idea

- Normal objects can be changed to WB unprotected objects
	- "WB unprotect operation"
	- C-exts which don't care about WB, objects will be WB unprotected objects
	- Example
		- ptr =  $RARRAY$  PTR(ary)
		- In this case, we can't insert WB for ptr operation, so VM shade "ary"

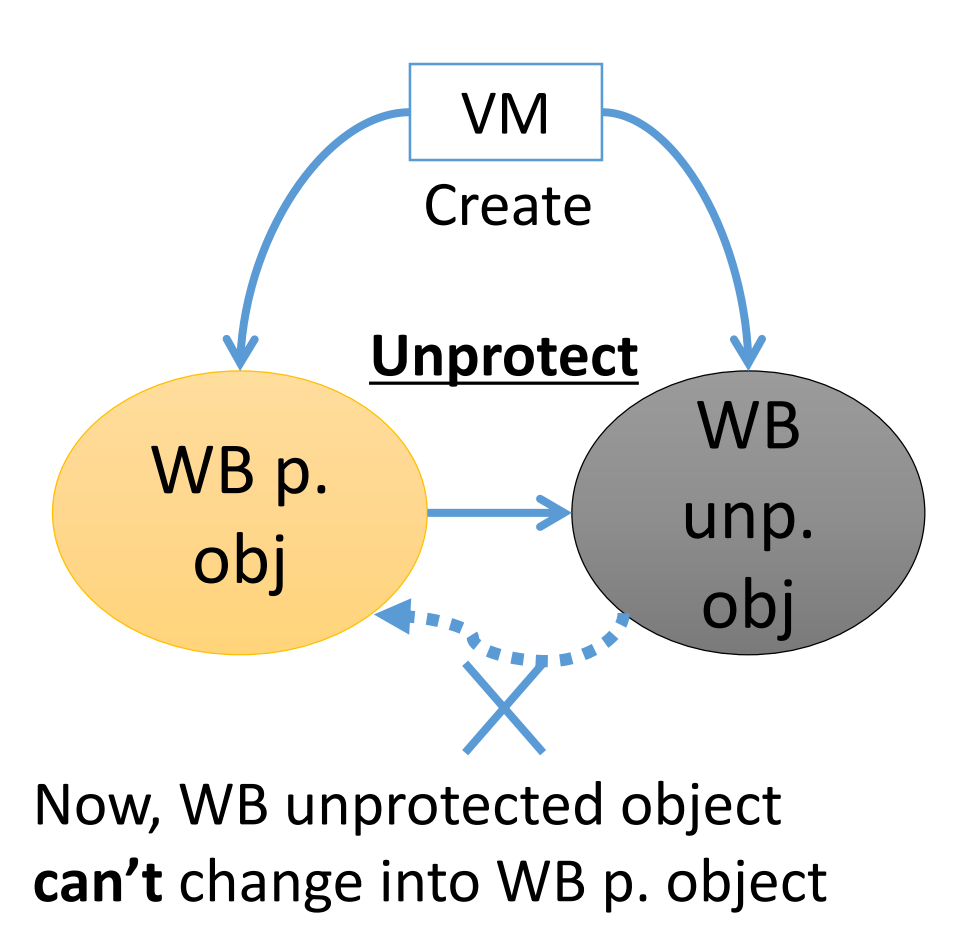

#### Since Ruby 2.1 RGenGC: Rules

- Treat "WB unprotected objects" correctly
	- At Marking
	- 1. Don't promote WB unprotected objects to old objects
	- 2. Remember WB unprotected objects pointed from old objects
	- At WB unprotect operation for old WB protected objects
	- 1. Demote objects
	- 2. Remember this unprotected objects

#### Since Ruby 2.1 RGenGC: [Minor M&S GC w/WB unp. objects]

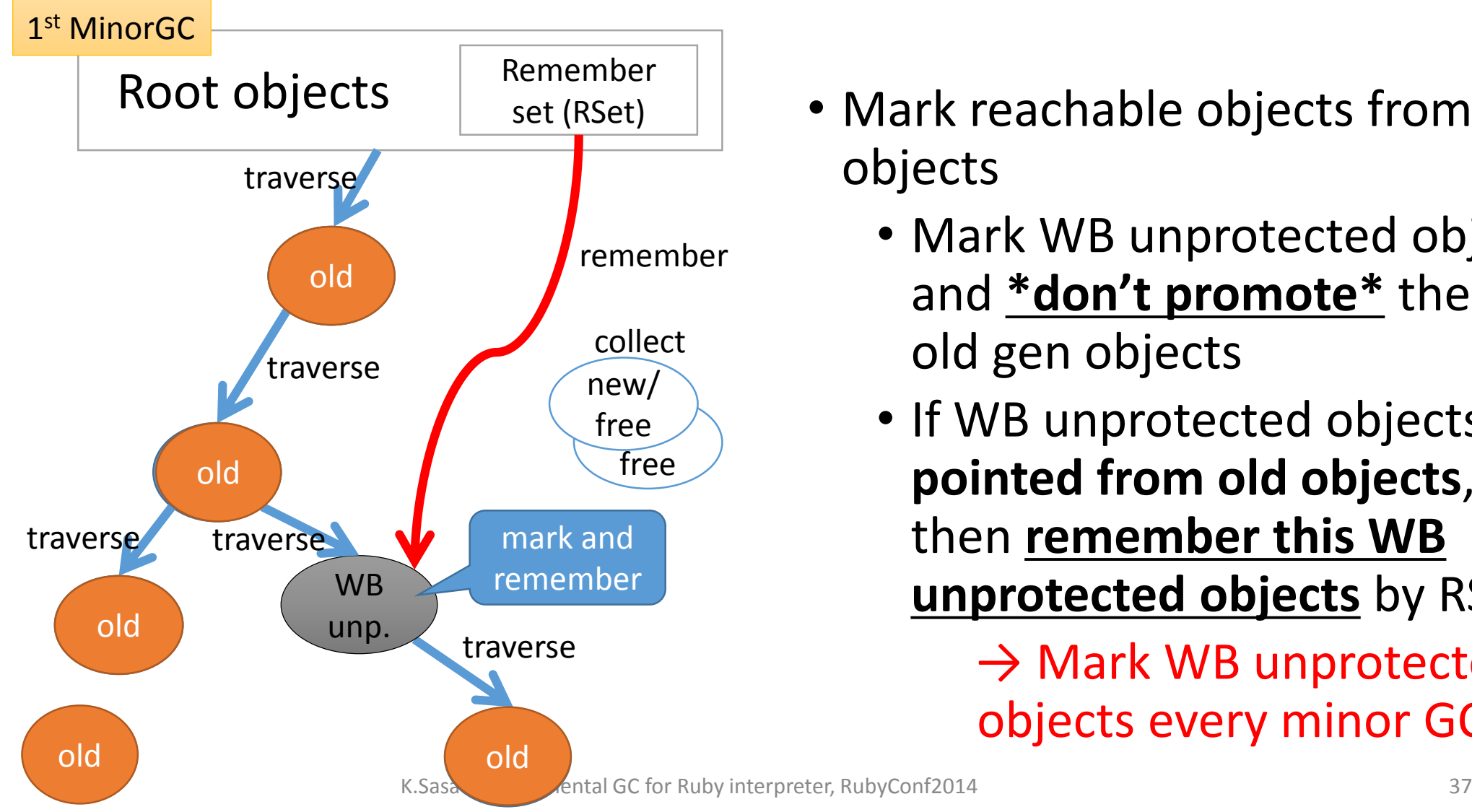

- Mark reachable objects from root objects
	- Mark WB unprotected objects, and **\*don't promote\*** them to old gen objects
	- If WB unprotected objects **pointed from old objects**, then **remember this WB unprotected objects** by RSet.

 $\rightarrow$  Mark WB unprotected objects every minor GC!!

#### 2<sup>nd</sup> MinorGC Since Ruby 2.1 RGenGC: [Minor M&S GC w/WB unp. objects]

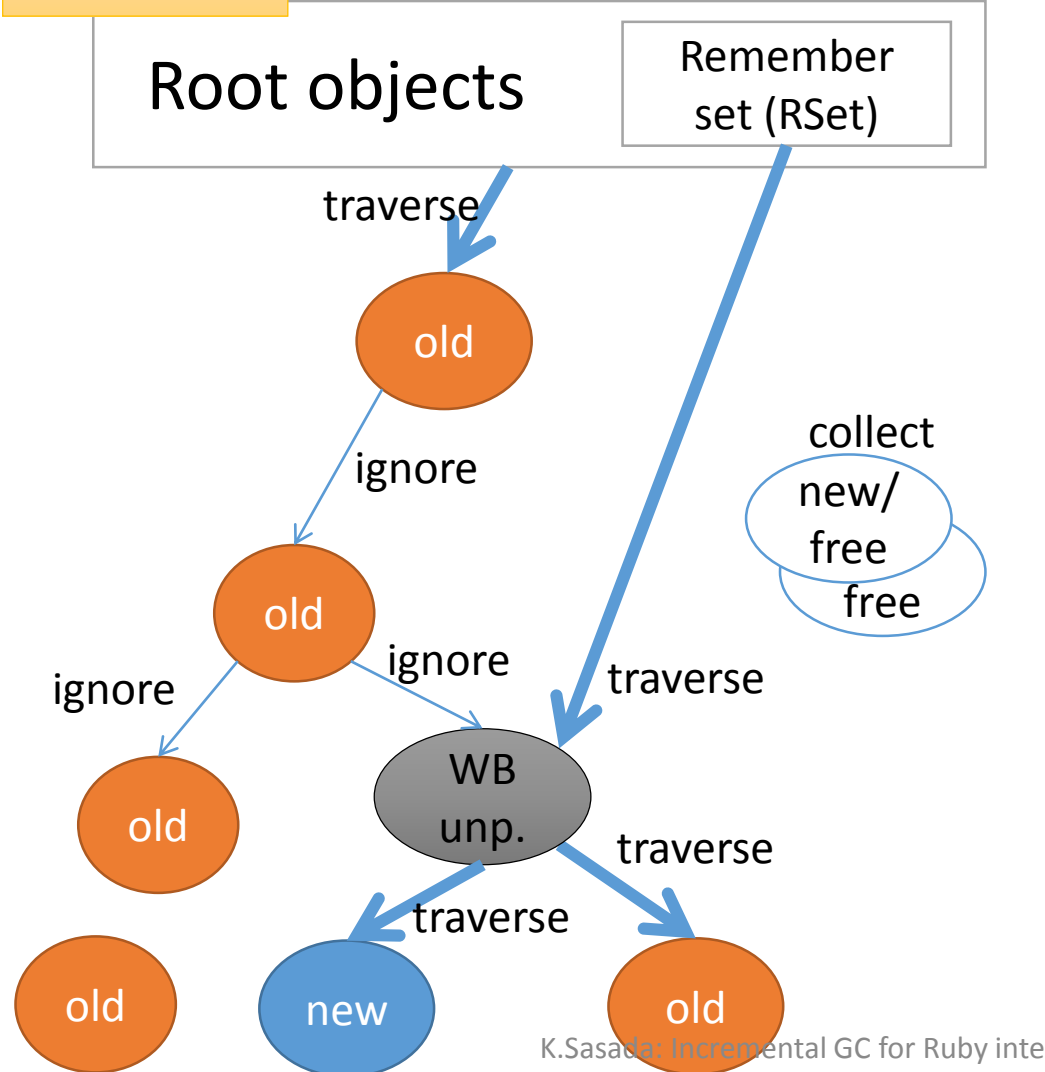

- Mark reachable objects from root objects
	- Mark WB unprotected objects, and **\*don't promote\*** them to old gen objects
	- If WB unprotected objects **pointed from old objects**, then **remember this WB unprotected objects** by RSet.

 $\rightarrow$  Mark WB unprotected objects every minor GC!!

#### Since Ruby 2.1 RGenGC: [Unprotect operation]

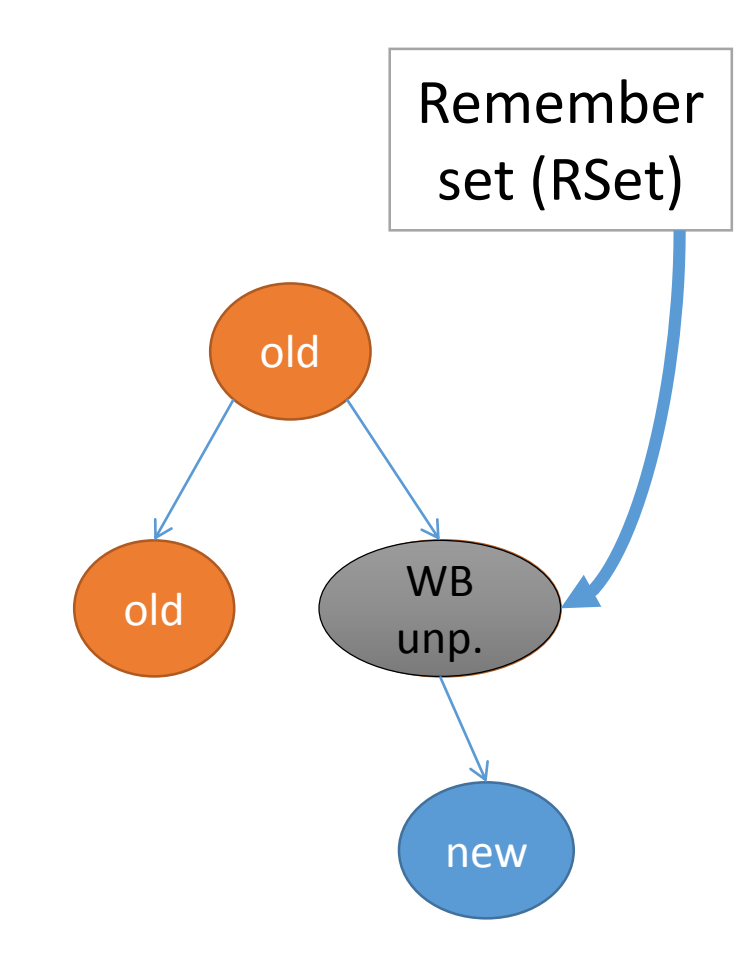

- Anytime Object can give up to keep write barriers
	- $\rightarrow$  [Unprotect operation]
- Change old WB protected objects to WB unprotected objects
	- Example: RARRAY\_PTR(ary) (1) Demote object (old  $\rightarrow$  new) (2) Register it to Remember Set

#### RGenGC: Micro-benchmark

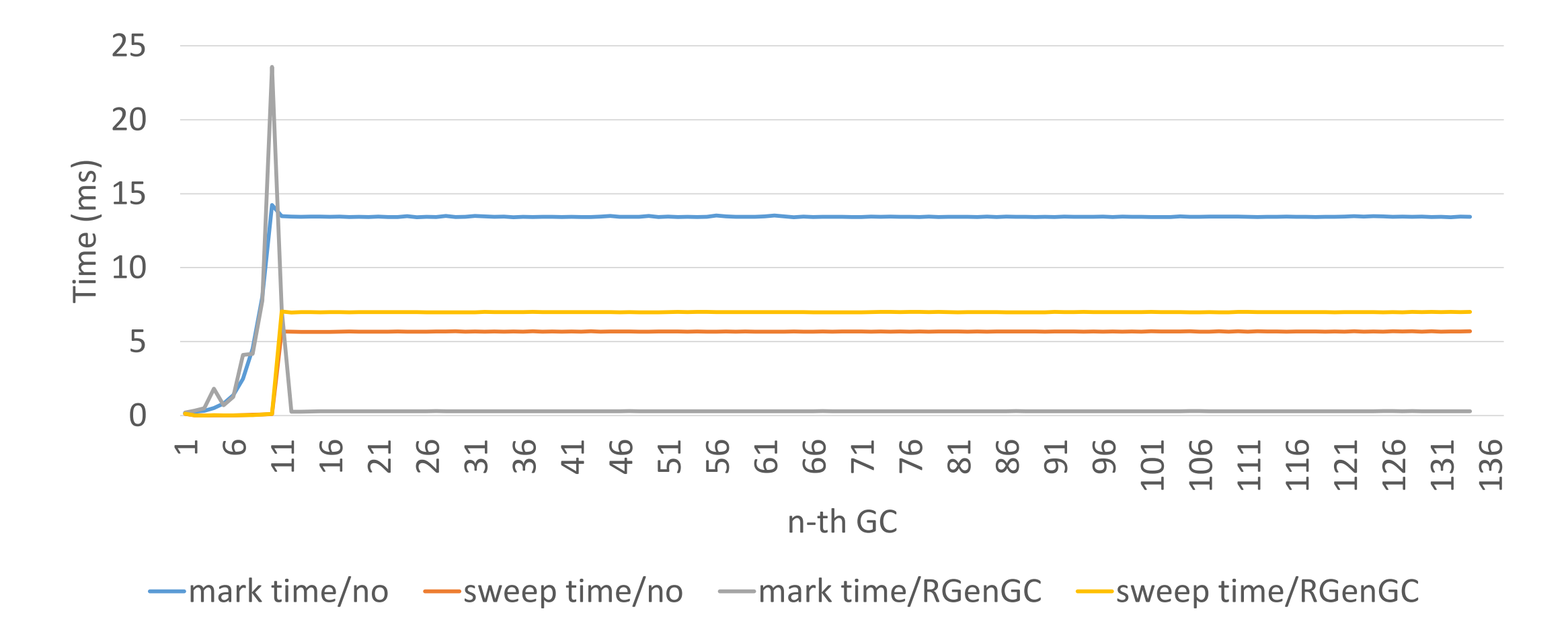

#### RGenGC: Micro-benchmark

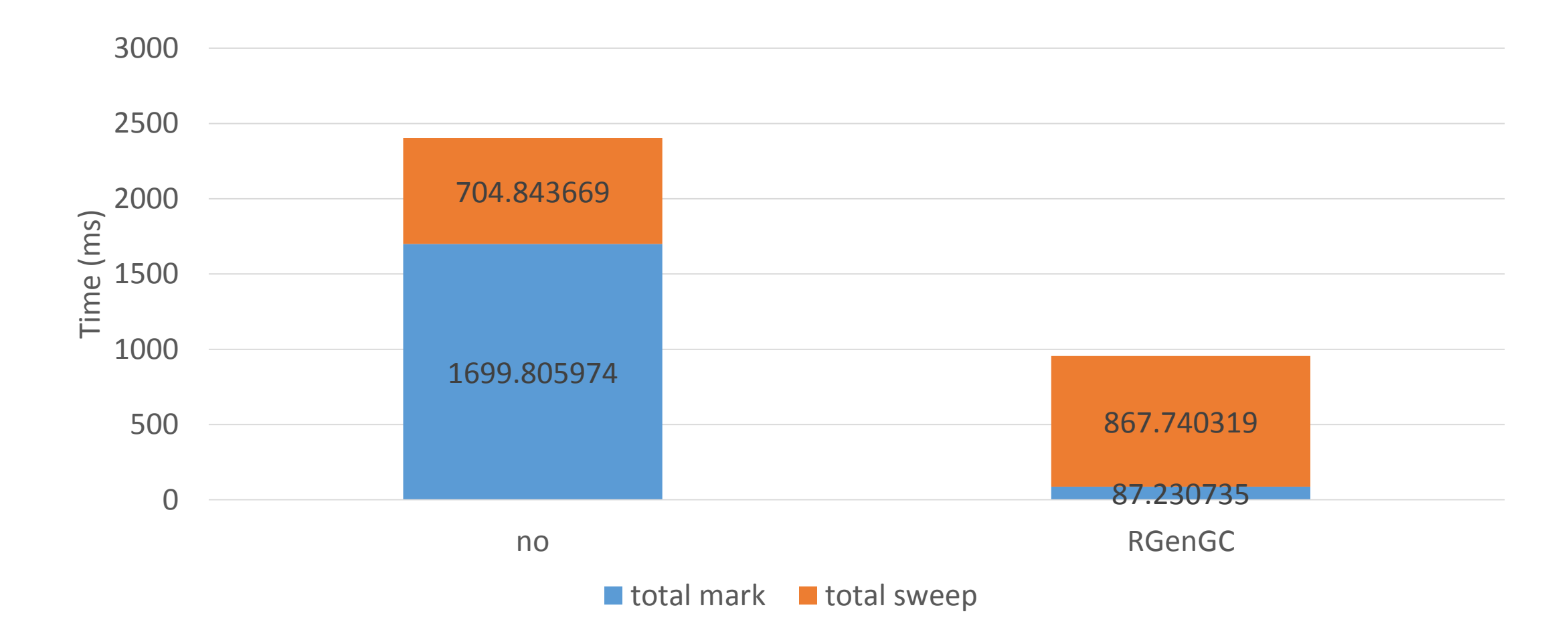

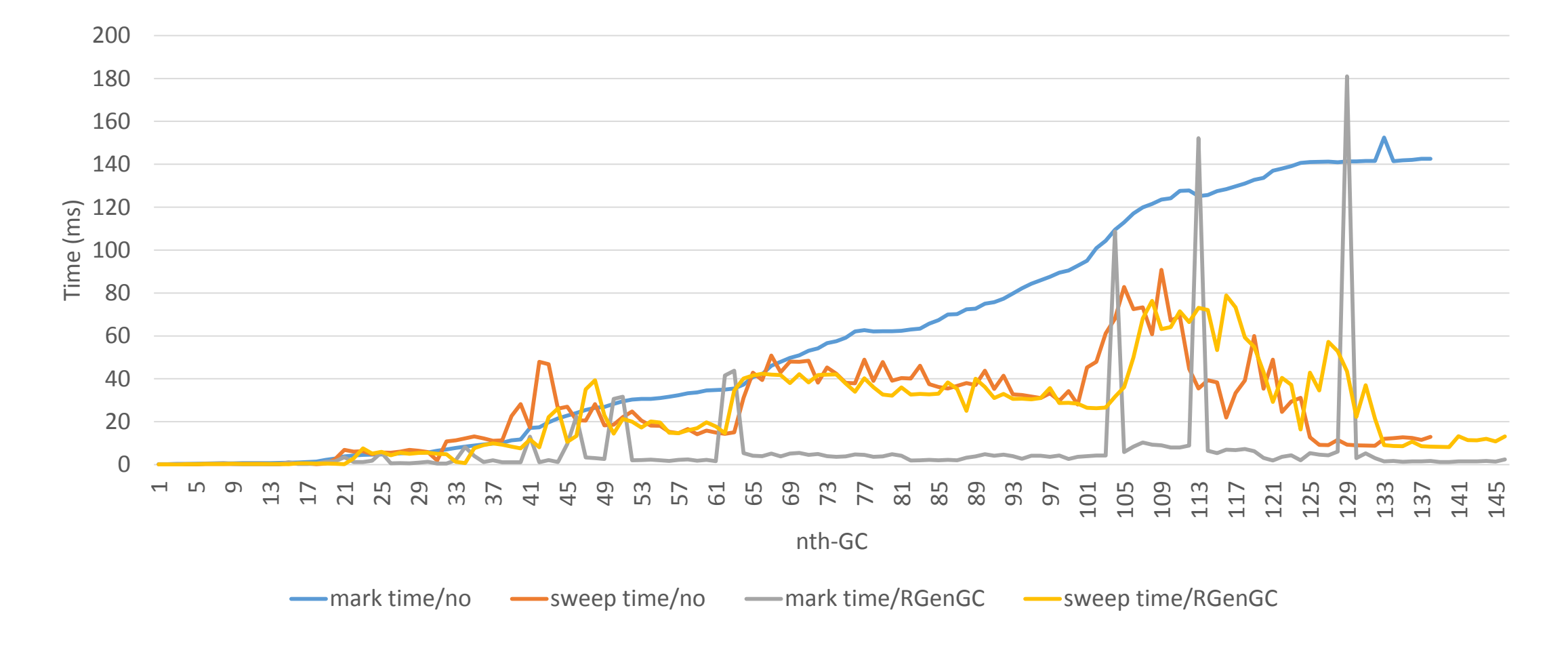

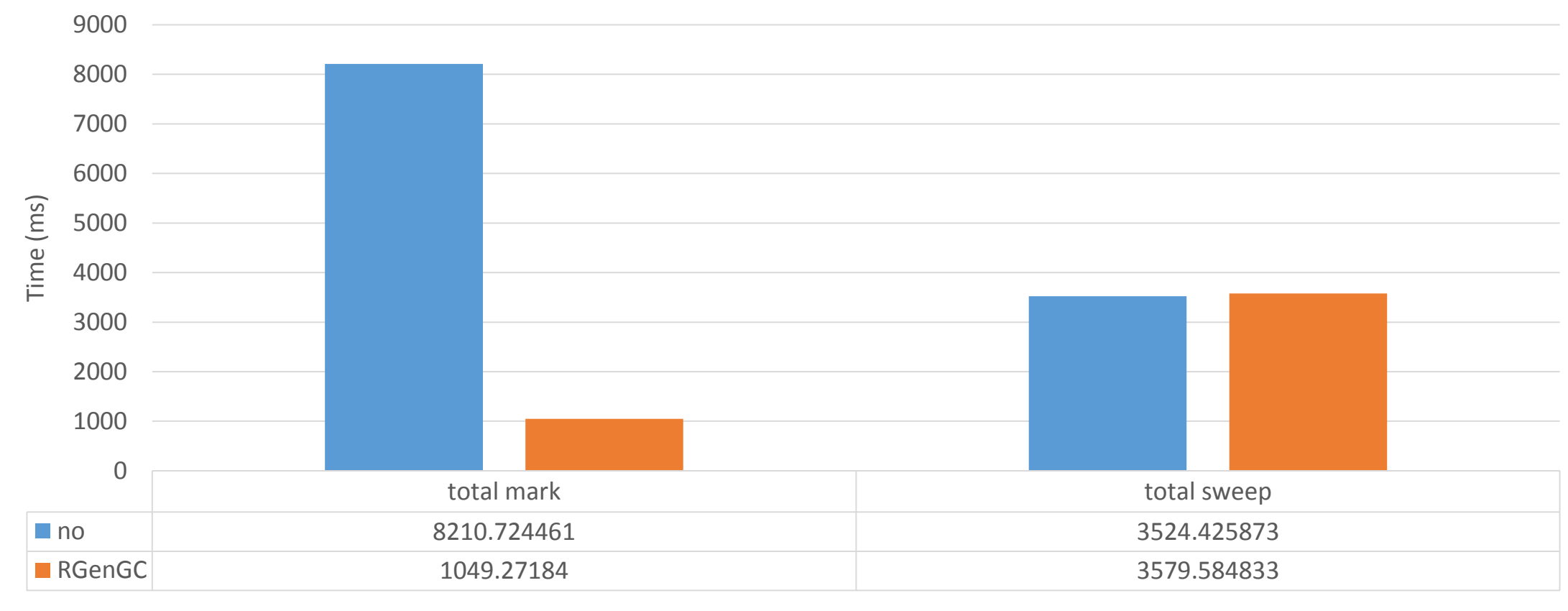

no RGenGC

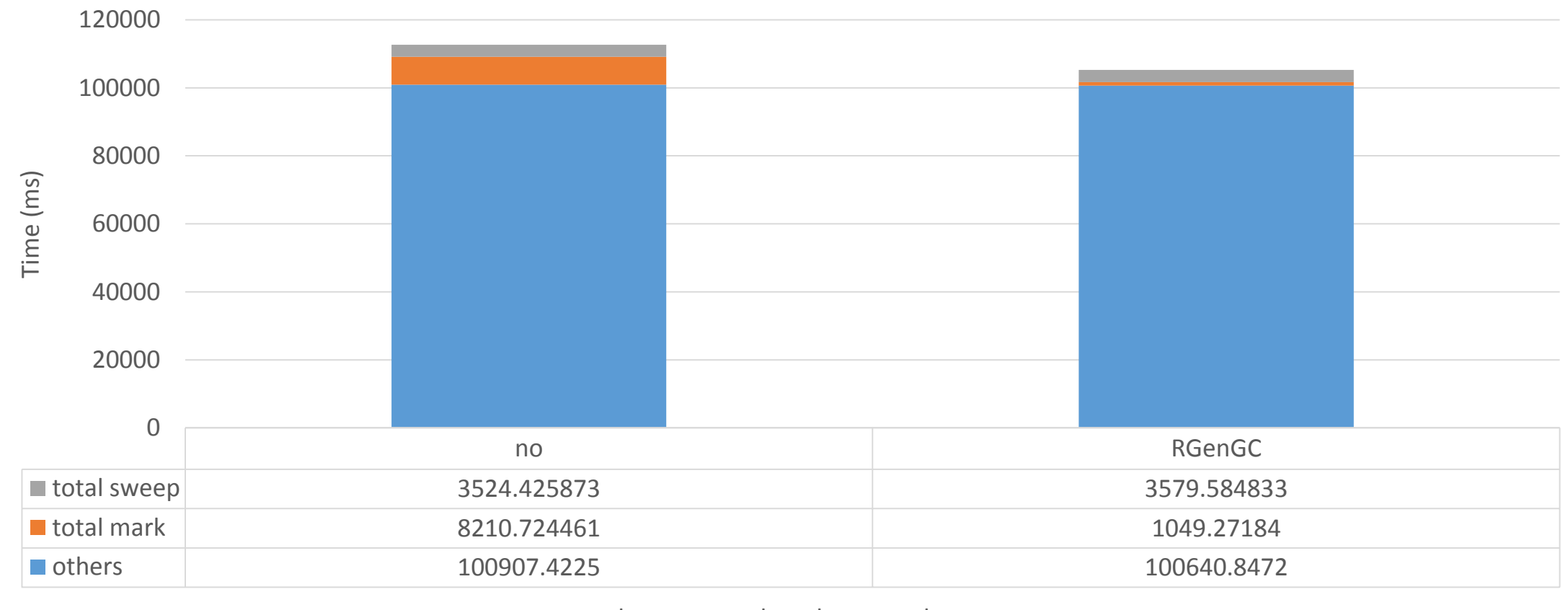

 $\blacksquare$  others  $\blacksquare$  total mark  $\blacksquare$  total sweep

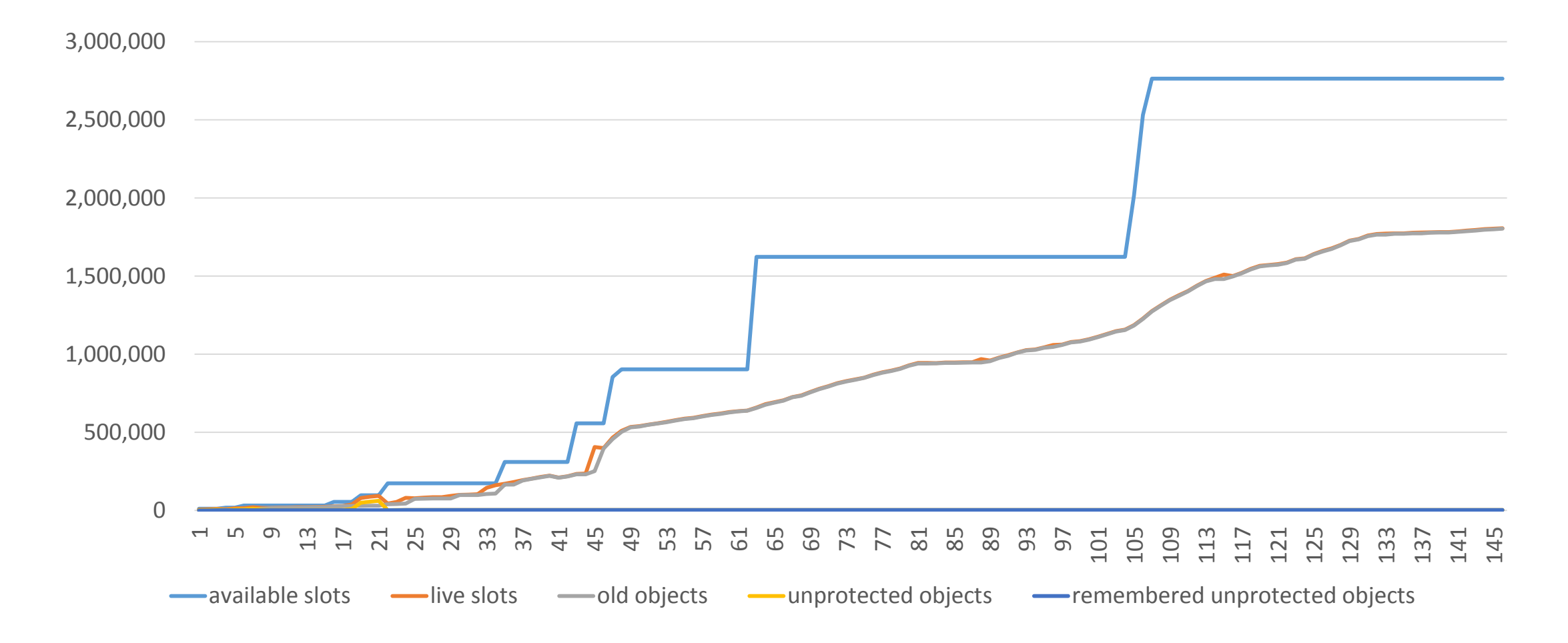

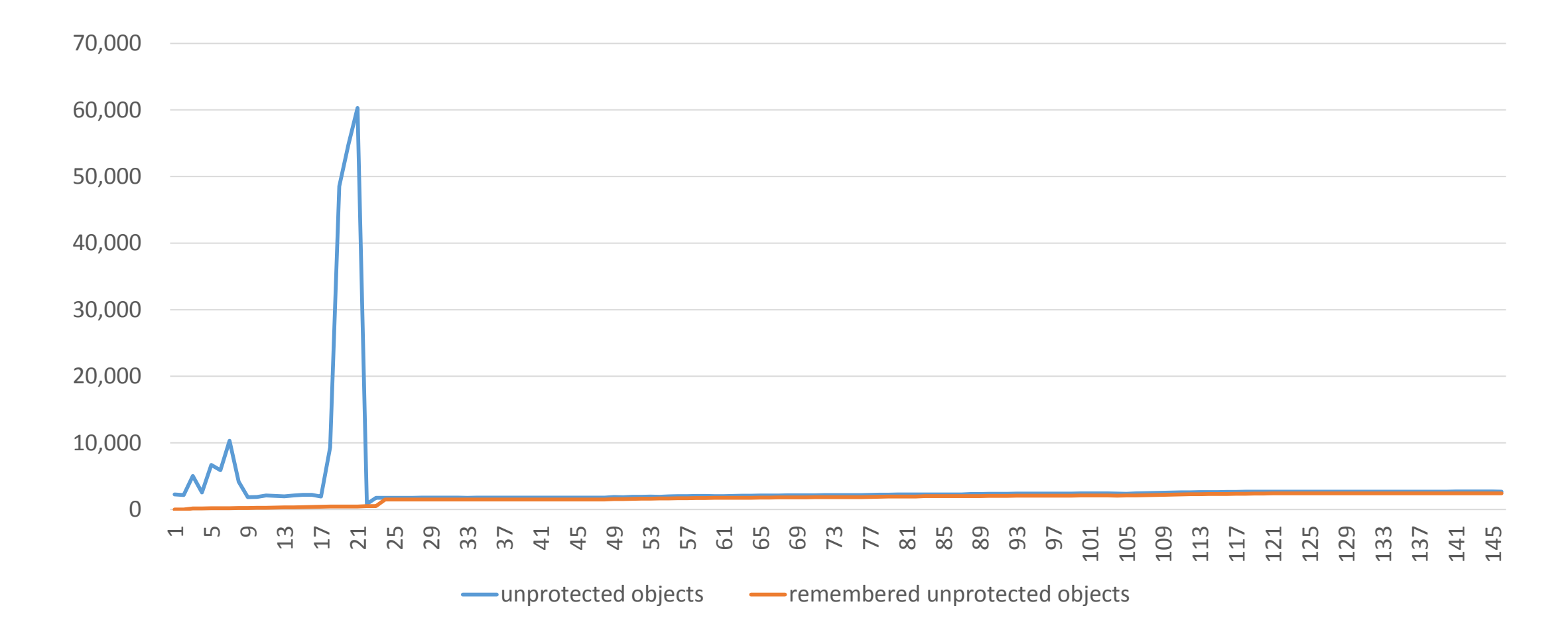

### Since Ruby 2.1 RGenGC timing chart

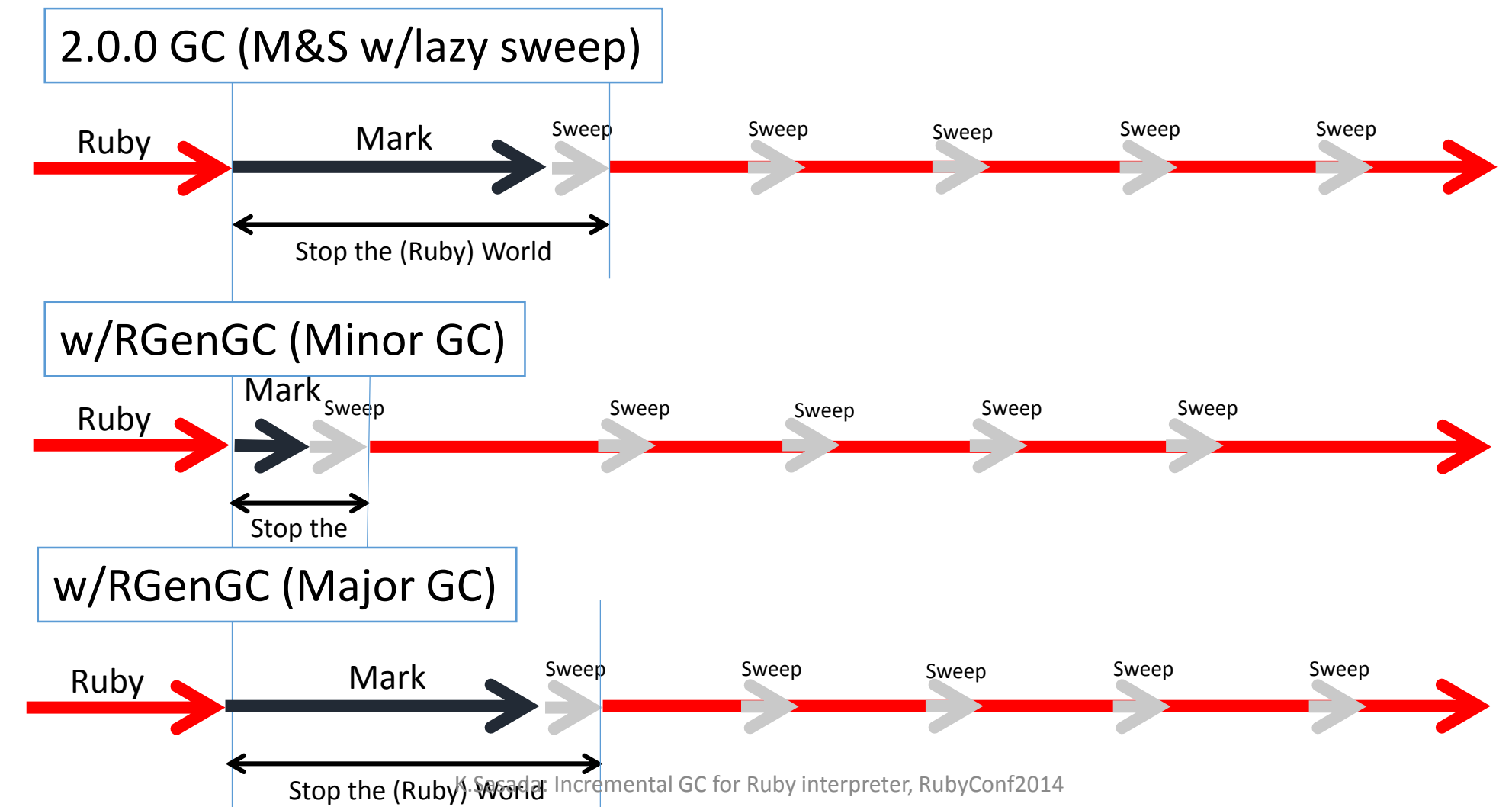

#### Issue of RGenGC: Long pause time

- RGenGC achieves *high throughput*
- Minor GC stops only *short pause time*
- Major GC still stops *long pause time*

### *→ Introducing Incremental GC for major GC*

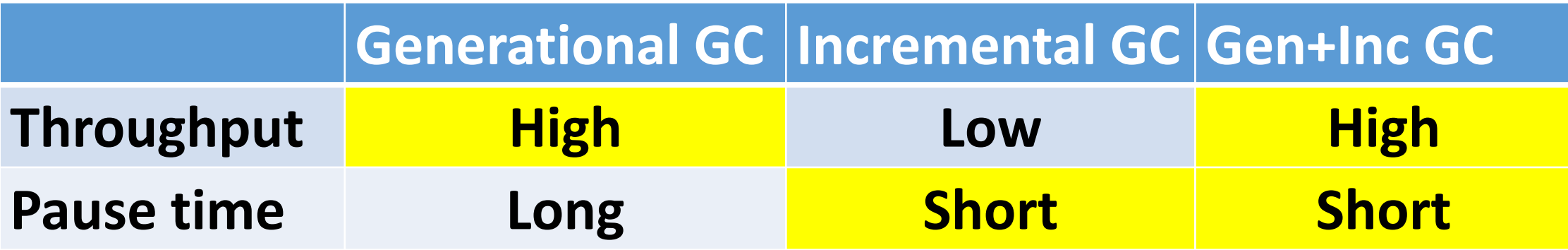

# RincGC: Restricted Incremental GC algorithms

RincGC algorithm is implemented for Ruby 2.2.

### Incremental GC Well-known GC algorithm to reduce pause time

- Do GC steps incrementally
	- Interleaving with Ruby's execution (mutator) and GC process.
	- Lazy sweep is part of an incremental GC

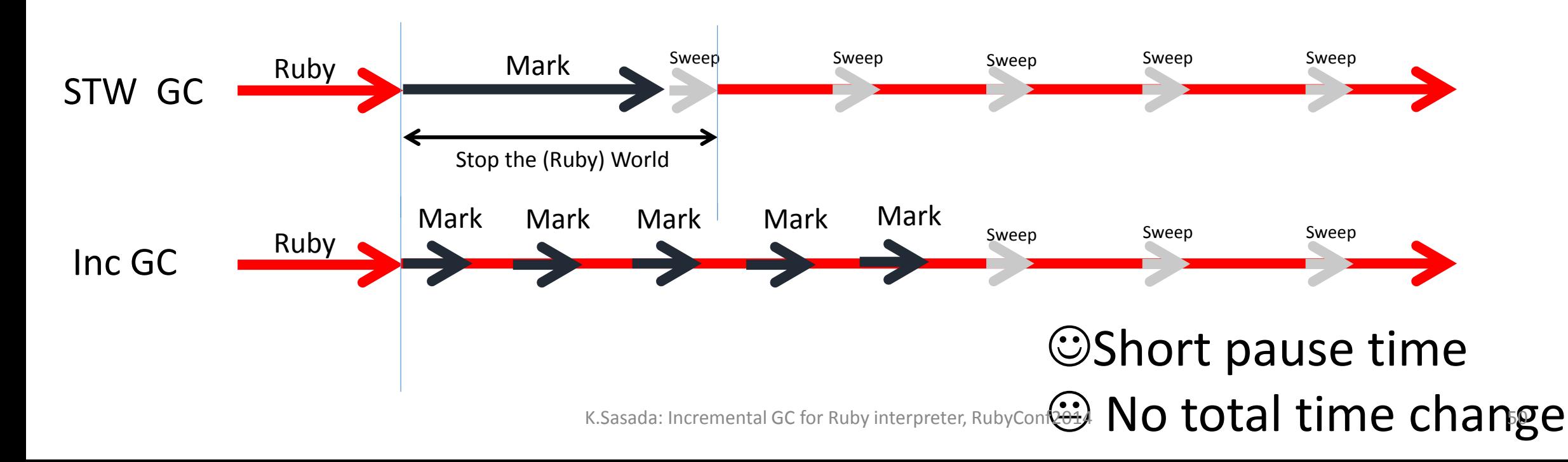

#### Terminology: Tri-color GC

- •Define three colors for objects
	- White objects is not traversed objects
	- Grey objects are marking objects
	- Black objects are marked objects

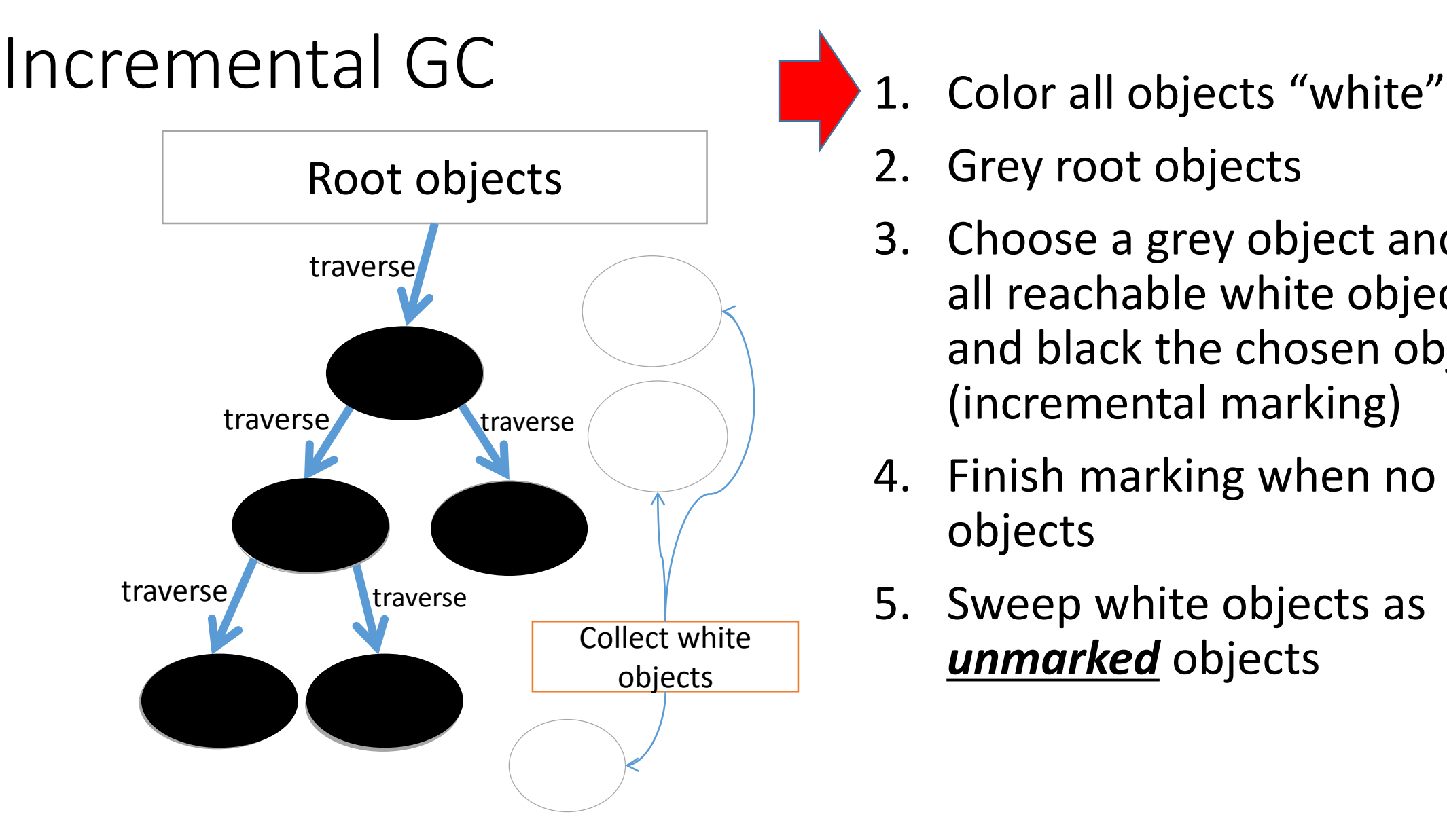

- 
- 2. Grey root objects
- 3. Choose a grey object and grey all reachable white objects, and black the chosen object (incremental marking)
- 4. Finish marking when no grey objects
- 5. Sweep white objects as *unmarked* objects

#### Incremental GC requires WBs

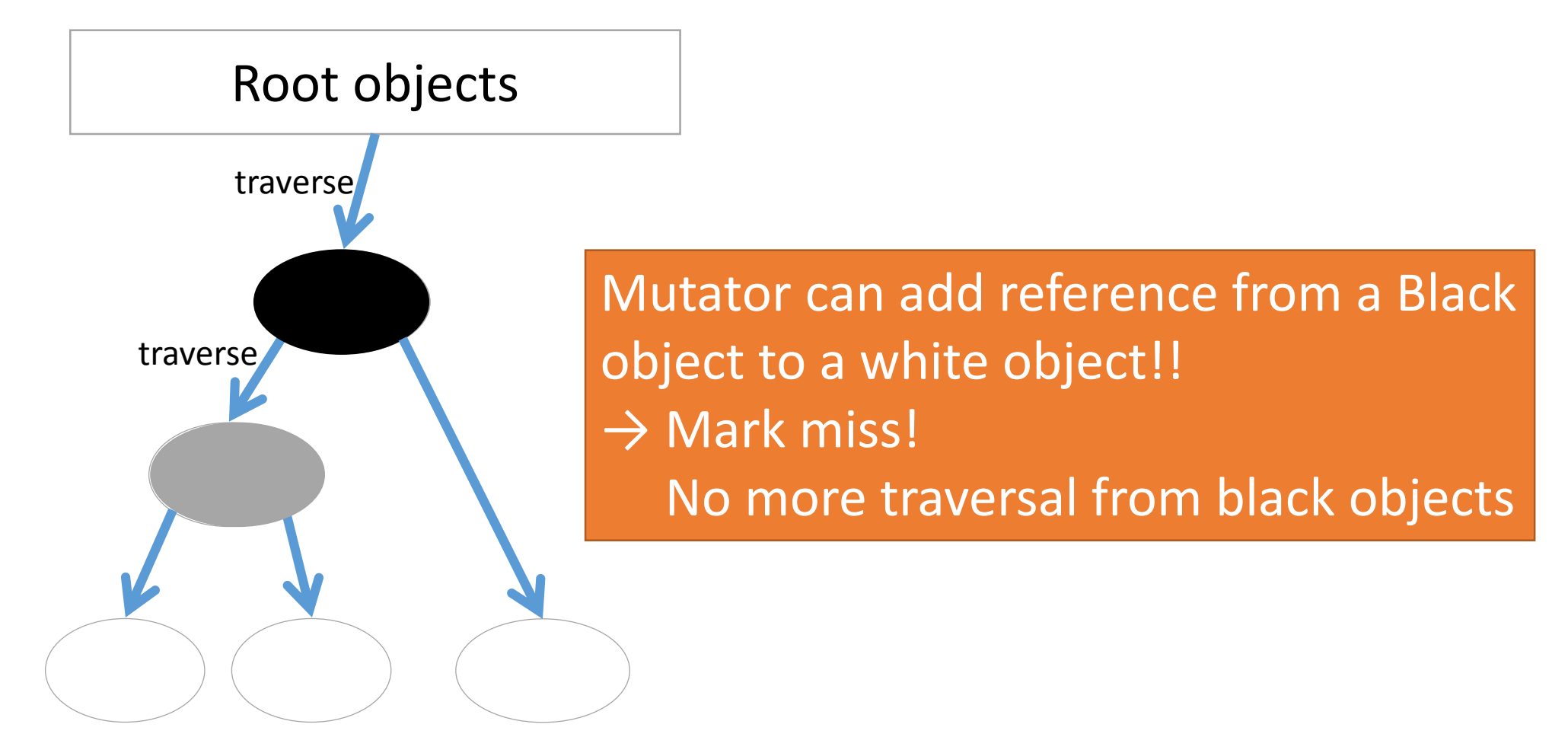

#### Incremental GC requires WBs

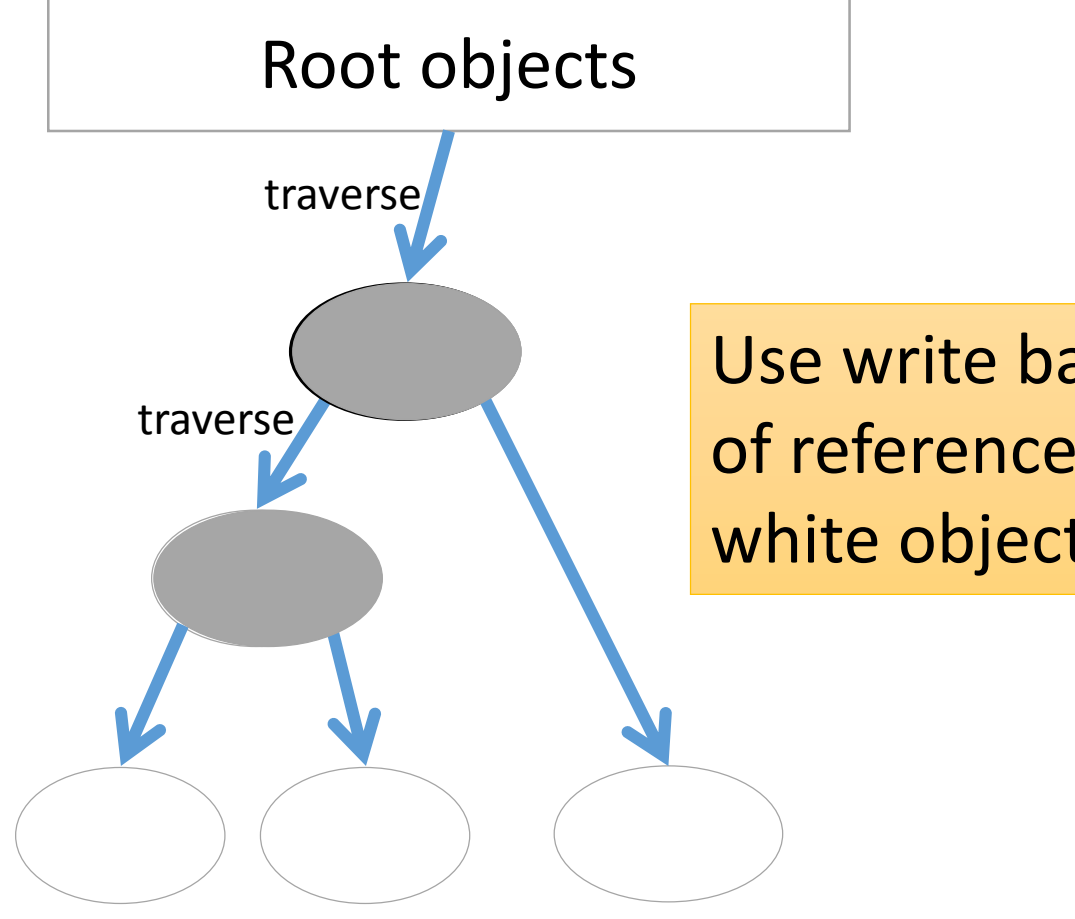

Use write barrier to detect an addition of references from black objects to white objects, and grey black objects

RincGC: Restricted Incremental GC using WBunprotected objects

- •Use WB unprotected objects like RGenGC
- •Introducing a new rule: **"Scan all black WB unprotected objects at the end of incremental GC at once"**
	- WB unprotected objects can point white objects
	- Scan from **all** ("Black" **and** "WB unprotected objects") at once (stop the world marking)

#### RincGC

#### Restricted Incremental GC using WB-unprotected objects

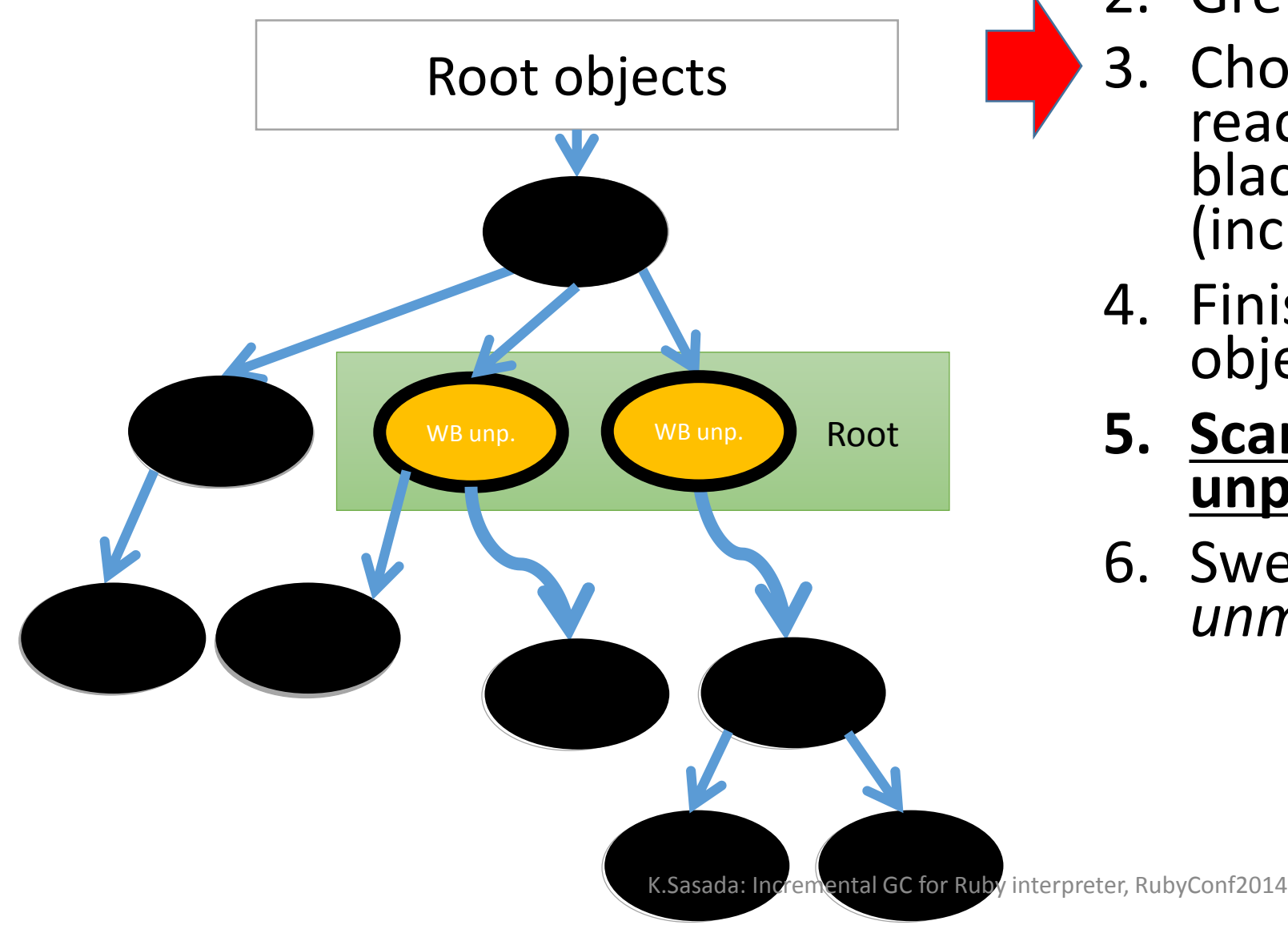

- 1. Color all objects "white"
- 2. Grey root objects
- 3. Choose a grey object and grey reachable white objects, and black the chosen object (incremental marking)
- 4. Finish marking when no grey objects
- **5. Scan all black WB unprotected objects at once**
- 6. Sweep white objects as *unmarked* objects

#### RincGC: Discussion

- •Long pause time than usual incremental GC step
	- This technique can introduce long pause time, relative to the number of WB unprotected objects at last. This is why this algorithm is named "Restricted"
	- Similar/shorter pause time than "Minor GC" of RGenGC.

## Implementation

#### Ruby's implementation State chart

Direct transition

To mutator

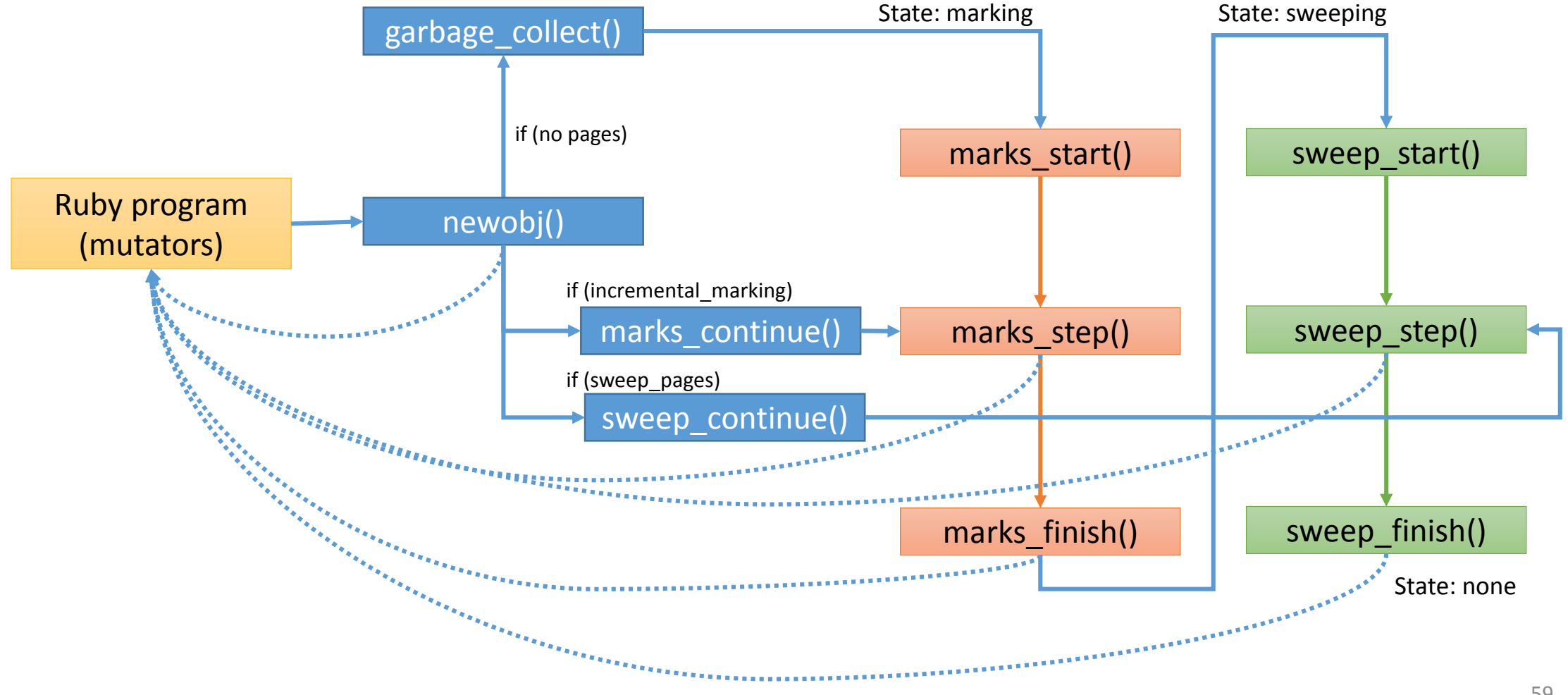

#### Ruby's implementation WB protected/unprotected

- Make popular class instances WB protected
	- String, Array, Hash, and so on
- Implement "unprotect operation" for Array and so on
- Remain WB unprotected objects
	- Difficult to insert WBs: a part of Module, Proc (local variables) and so on.
	- Minor features

#### Ruby's implementation Data structure

- Introduce 2 bits age information to represent young and old objects
	- Age 0, 1, 2 is young object
	- Age 3 is old object
	- Surviving 1 GC increase one age
- Add 3 bits information for each objects (we already have mark bit)
	- WB unprotected bit
	- Long lived bit (old objects or remembered WB unprotected objects)
	- Remembered old object bit / Marking (Grey) bit
		- They can share 1 bit field because the former is used only at minor GC and the latter is used only at major GC (incremental GC)

#### Ruby's implementation Bitmap technique

- Each bits are managed by bitmap technique
	- Easy to mange remember set
	- Fast traversing
	- Easy to get a set
		- Remember set: (Remembered old object bitmap) | (Long lived bitmap & WB unp. Bitmap)
		- Living unprotected objects: (mark bitmap & WB unprotected bitmap)

#### RincGC: Evaluation

• Measure pause times for [<https://github.com/tenderlove/ko1-test-app](https://github.com/tenderlove/ko1-test-app)> by Aaron Patterson

#### Evaluation

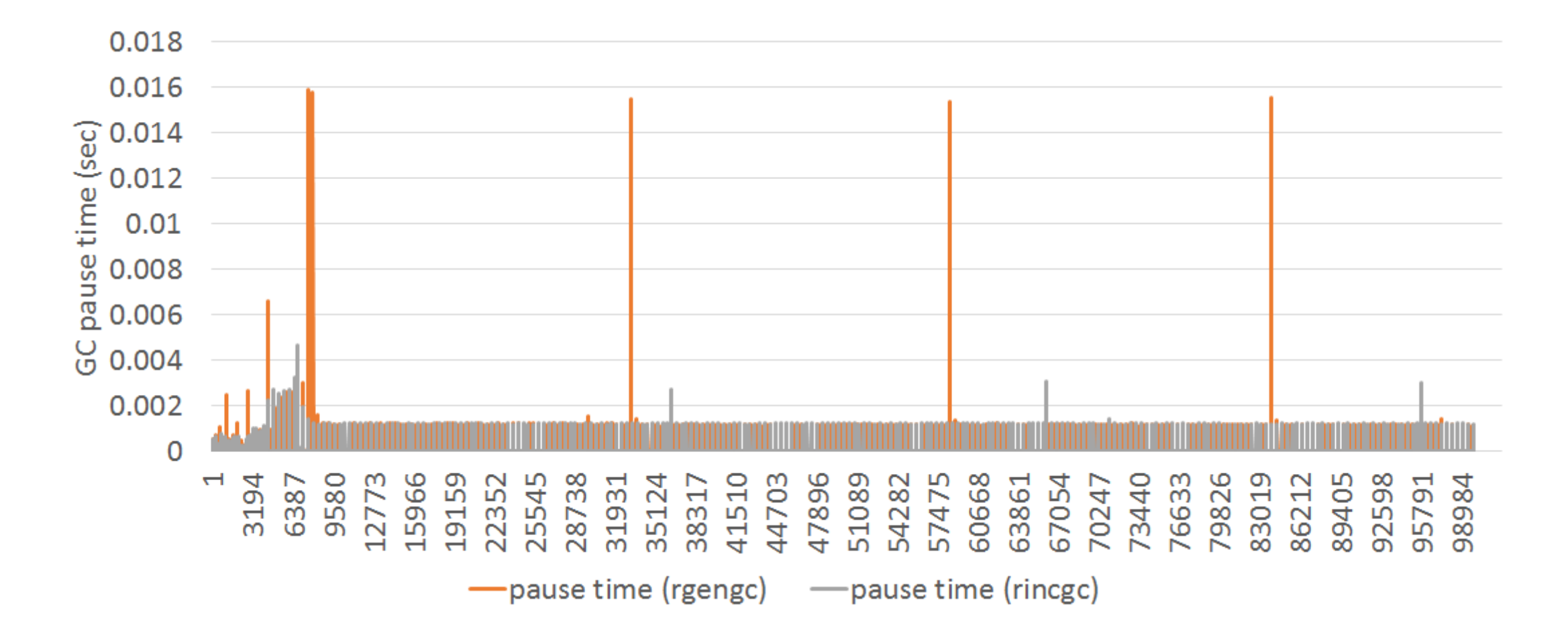

#### Evaluation

2,500 GC's pause time since one major GC

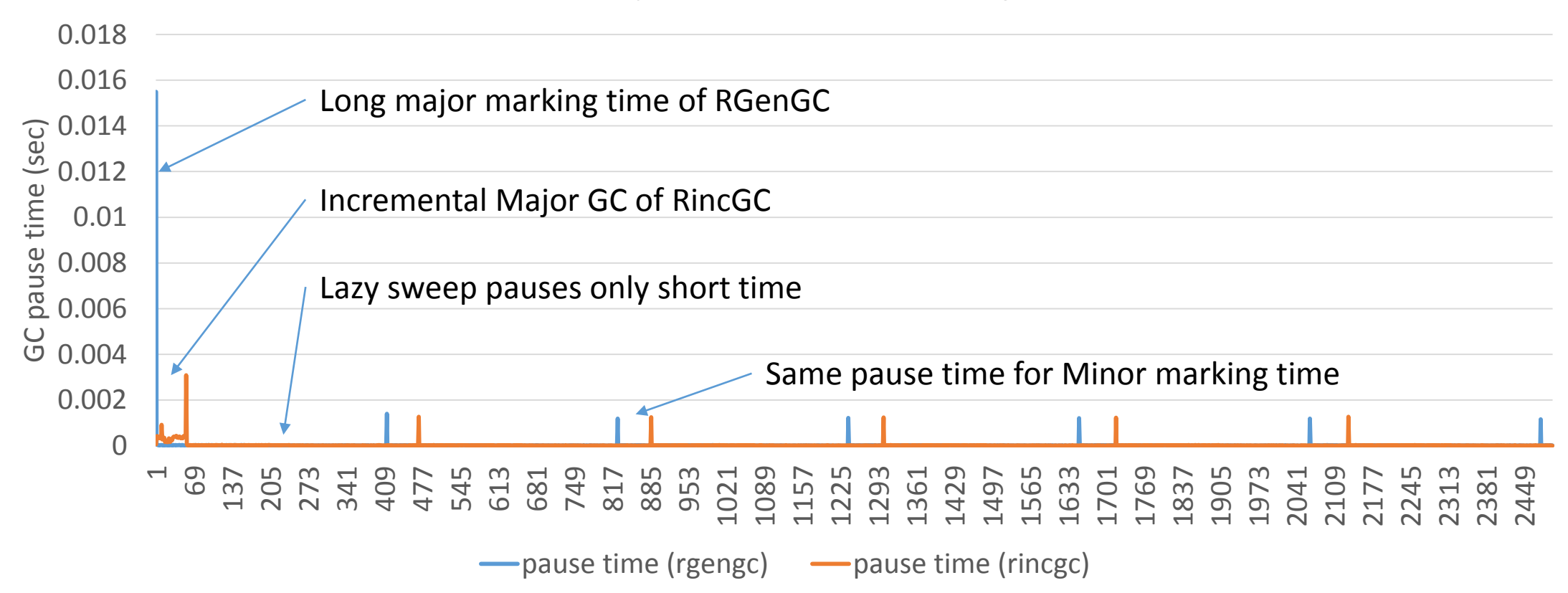

#### Evaluation

#### maximum pause time

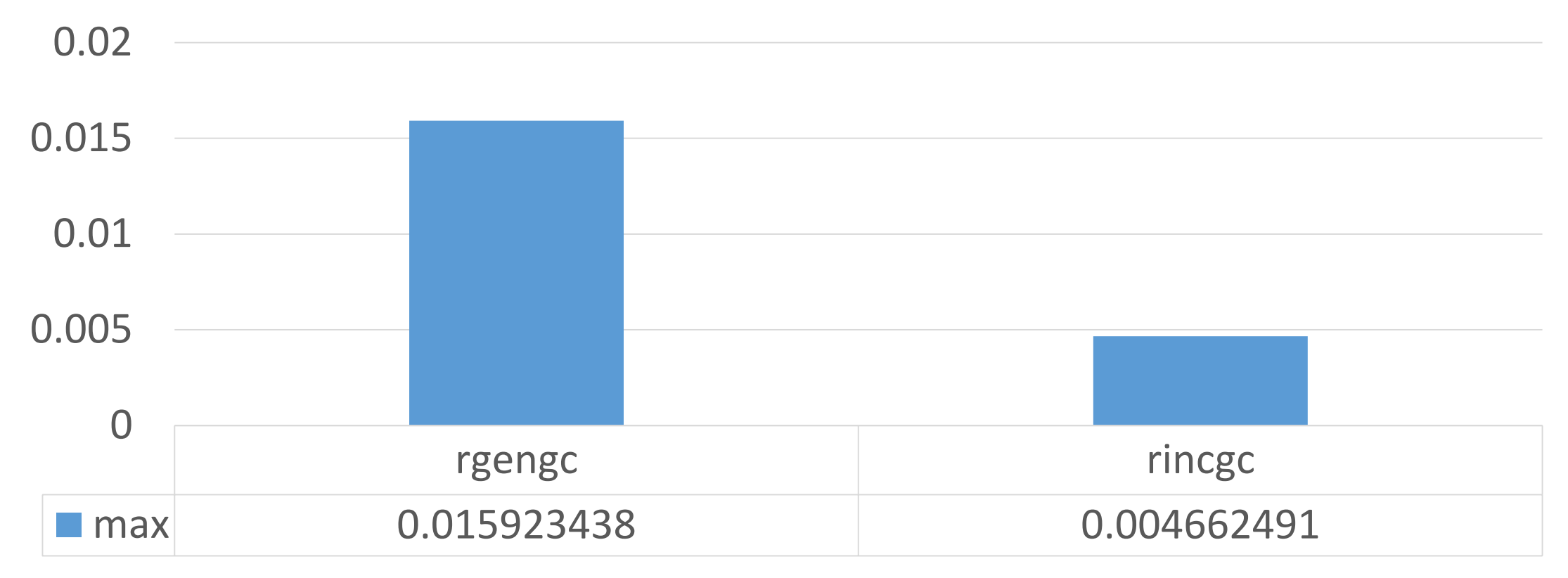

#### NOTE: Incremental GC is not silver bullet

- Incremental GC does not guarantee improving your application's response time
	- Incremental GC does not reduce total GC time, so that a big task includes several major GC doesn't improve its response time.
	- Check GC counts with GC.stat(:major\_gc\_count) and GC.stat(:minor gc count) for each request.

#### Summary

- •Introducing incremental GC algorithm into major GC to reduce long pause time
- Ruby 2.2 will have it!!

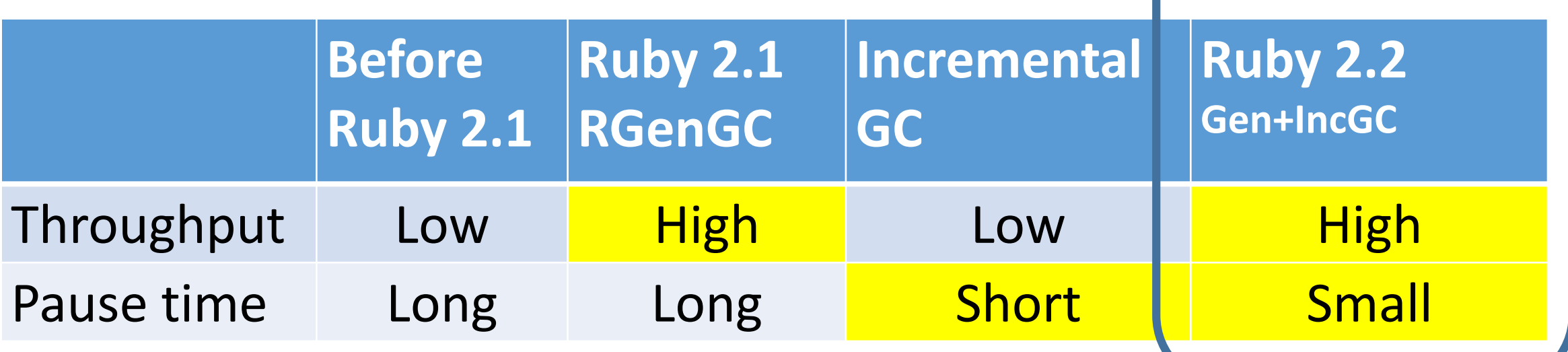

**Goal**

### Thank you for your attention

 $\bullet$ 

Koichi Sasada

<ko1@heroku.com>

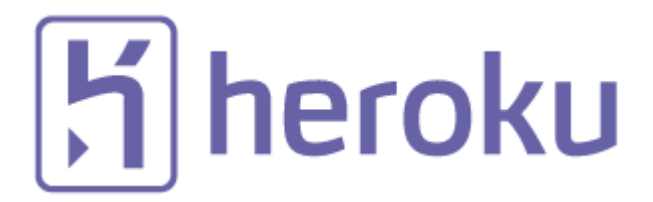